# **DISEÑO Y CONSTRUICCION DE UN SISTEMA PRACTICO DE GUIADO CON ARDUINO, A ESCALA PARA TRACTOR AGRICOLA DE BAJO COSTO**

**JOSE VICENTE LOPEZ GARCIA DIONER ARREDONDO ROMERO** 

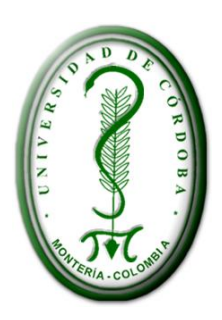

**UNIVERSIDAD DE CÓRDOBA FACULTAD DE INGENIERÍAS PROGRAMA DE INGENIERÍA DE SISTEMAS MONTERÍA 2015**

# **DISEÑO Y CONSTRUICCION DE UN SISTEMA PRACTICO DE GUIADO CON ARDUINO, A ESCALA PARA TRACTOR AGRICOLA DE BAJO COSTO**

**JOSE VICENTE LOPEZ GARCIA DIONER ARREDONDO ROMERO** 

# **TRABAJO DE GRADO PARA OBTENER EL TÍTULO DE INGENIEROS DE SISTEMAS**

**ASESOR: ING PIER PEÑA SALGADO**

**UNIVERSIDAD DE CÓRDOBA FACULTAD DE INGENIERÍAS PROGRAMA DE INGENIERÍA DE SISTEMAS MONTERÍA** 

# NOTAS DE ACEPTACIÓN

<u> 1980 - Johann John Harry John Harry John Harry John Harry John Harry John Harry John Harry John Harry John Harry John Harry John Harry John Harry John Harry John Harry John Harry John Harry John Harry John Harry John Har</u>

L,

<u> 1989 - Johann Harry Harry Harry Harry Harry Harry Harry Harry Harry Harry Harry Harry Harry Harry Harry Harry</u>

**Firma del Director** 

Firma del Jurado

Firma del Jurado

 $\overline{\phantom{a}}$ 

## **AGRADECIMIENTOS**

Es un logro muy importante en nuestras vidas donde primordialmente le agradecemos a nuestro Dios por permitir culminar este significativo logro en nuestras vidas.

A nuestra familia y familiares por ese apoyo incondicional.

A todos nuestros amigos y compañeros que nos brindaron su apoyo en el transcurso de esta maravillosa experiencia.

A todos los docentes que se encargaron de guiarnos con sus conocimientos en este largo camino, brindándonos su orientación de manera profesional y ética, consolidando nuestra formación.

De igual manera le agradecemos a nuestro tutor, Ing. Pierre Augusto Peña Salgado, quien nos ha encaminado con dedicación y con profesionalismo en la realización de este proyecto.

#### **DEDICATORIA**

Agradezco a Dios por haberme otorgado una familia maravillosa, quienes a pesar de todas las adversidades han creído en mí siempre, dándome ejemplo de superación, humildad y sacrificio; enseñándome a valorar todo lo que tengo. Agradezco a mis amigos que siempre han estado ahí para ayudar y dar aliento en esos momentos donde desfalleces, a mis profesores por enseñarme todo lo necesario para cumplir esta meta; gracias a mi amigo y hermano José López, que siempre me alentó en todo el camino hasta llegar a cumplir este logro tan importante. A todos ellos y en especial a mi padre, que está en el cielo velando al lado de Dios siempre por nuestro bienestar, dedico este trabajo, porque han fomentado en mí, el deseo de superación y triunfo en la vida. Lo que ha contribuido a lo consecución de este maravilloso logro.

#### **DIONER ANTONIO ARREDONDO ROMERO**

## **DEDICATORIA**

Primeramente te doy las gracias a ti padre celestial por todas las bendiciones que nos has brindado y por permitirme culminar esta meta más en mi vida.

Le dedico este logro a mi familia en especial a ese ser que Dios nos dio la oportunidad de conocerlo, amarlo, respetarlo y que partió de mi vida para estar junto a él, ese ser tan increíble que me enseño y me inculco buenos valores, a ti Carmen Lucia García Ramos que fuiste y serás ese motor que empuja mi vida gracias por haberme dado tanto. A mi padre Heriberto López, a mis dos hermanos Erick López y Vanessa López que a pesar de las situaciones difíciles que se nos han presentado seguimos unidos.

Por último, pero no menos importante, a mis familiares que de una manera u otra me apoyaron incondicionalmente en mi formación, a mi compañero de trabajo y casi un hermano, Dioner Arredondo por su compromiso, paciencia, comprensión y apoyo para superar los obstáculos y obtener este título.

## **JOSE VICENTE LOPEZ GARCIA**

# **TABLA DE CONTENIDO**

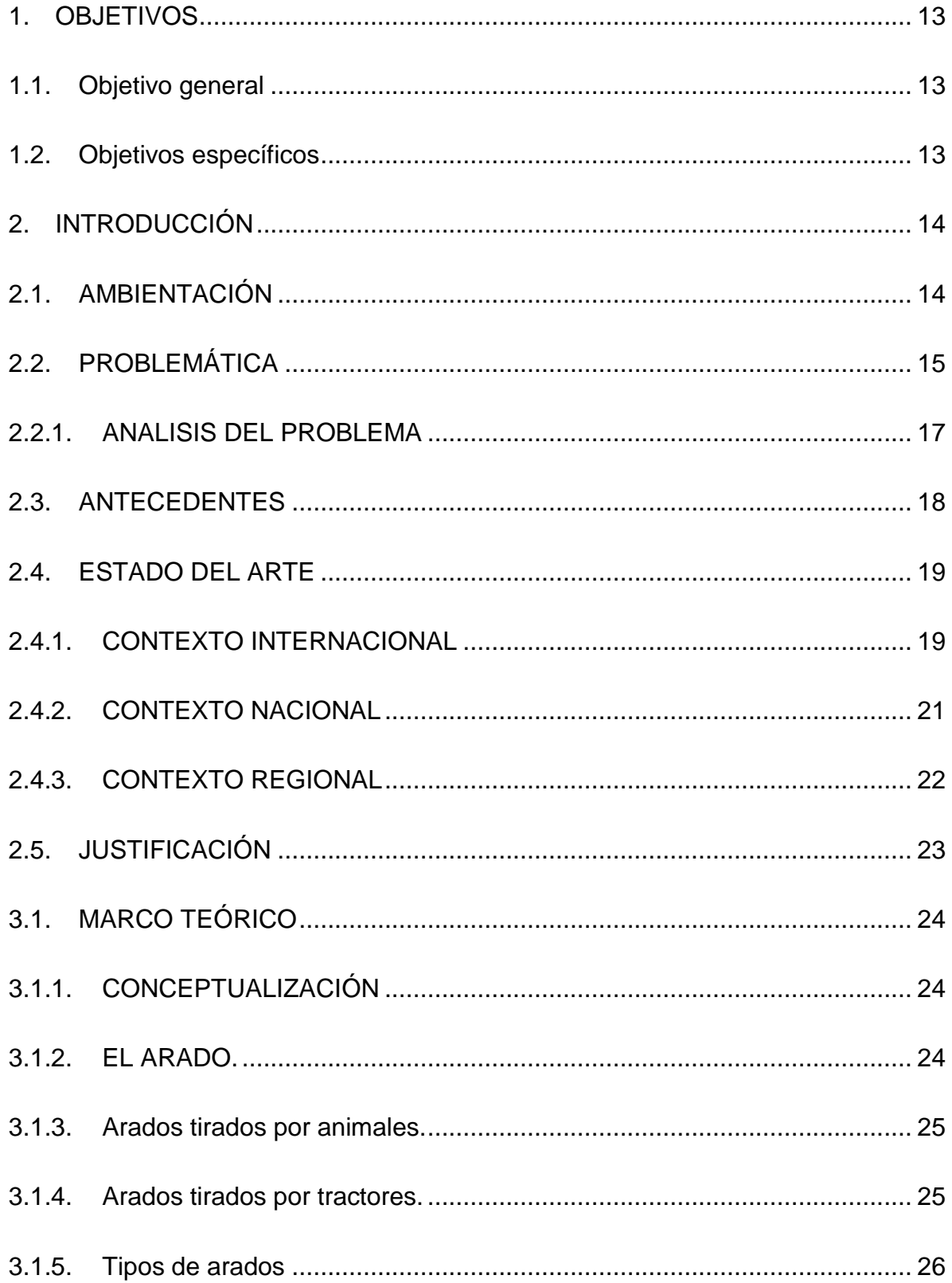

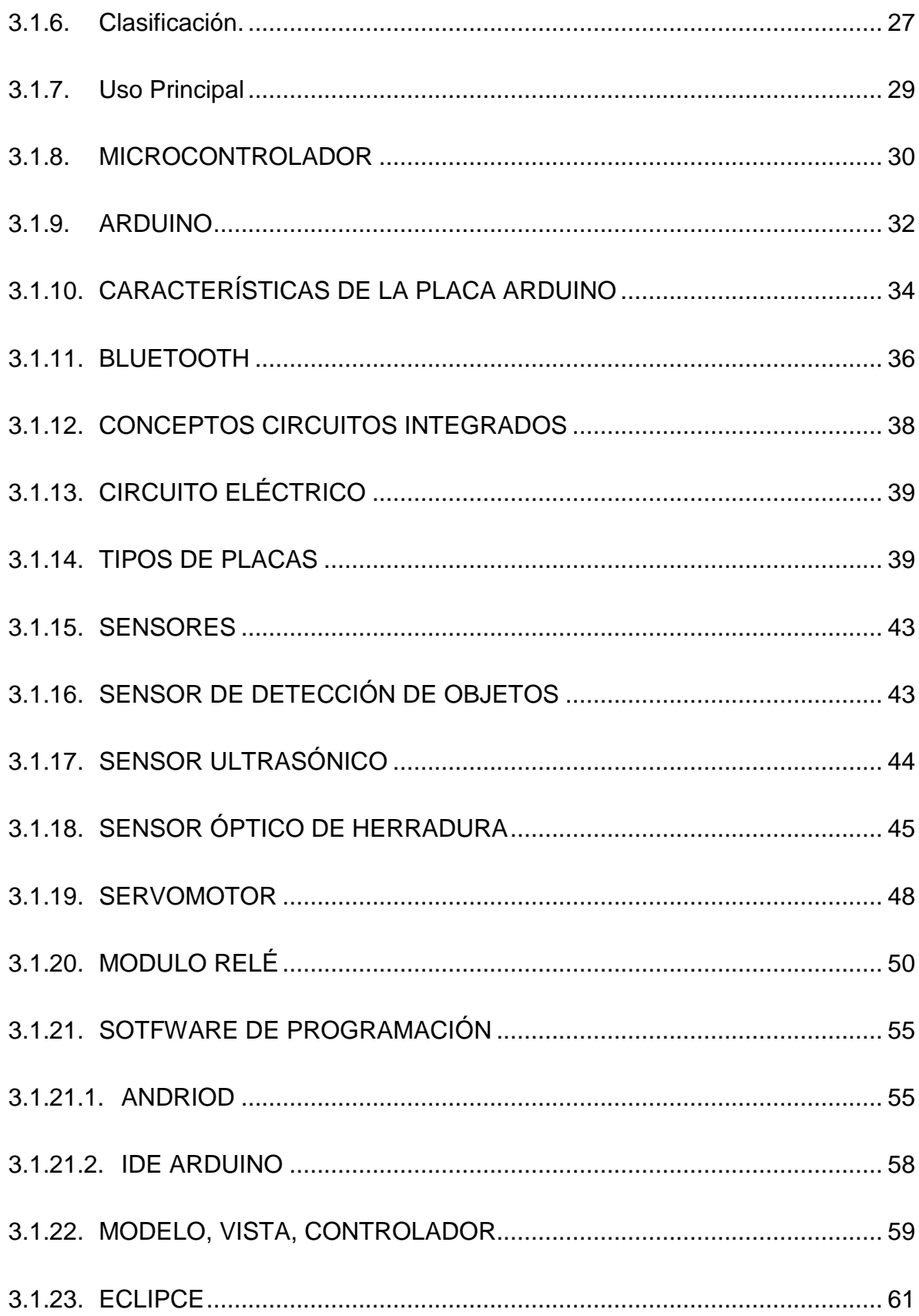

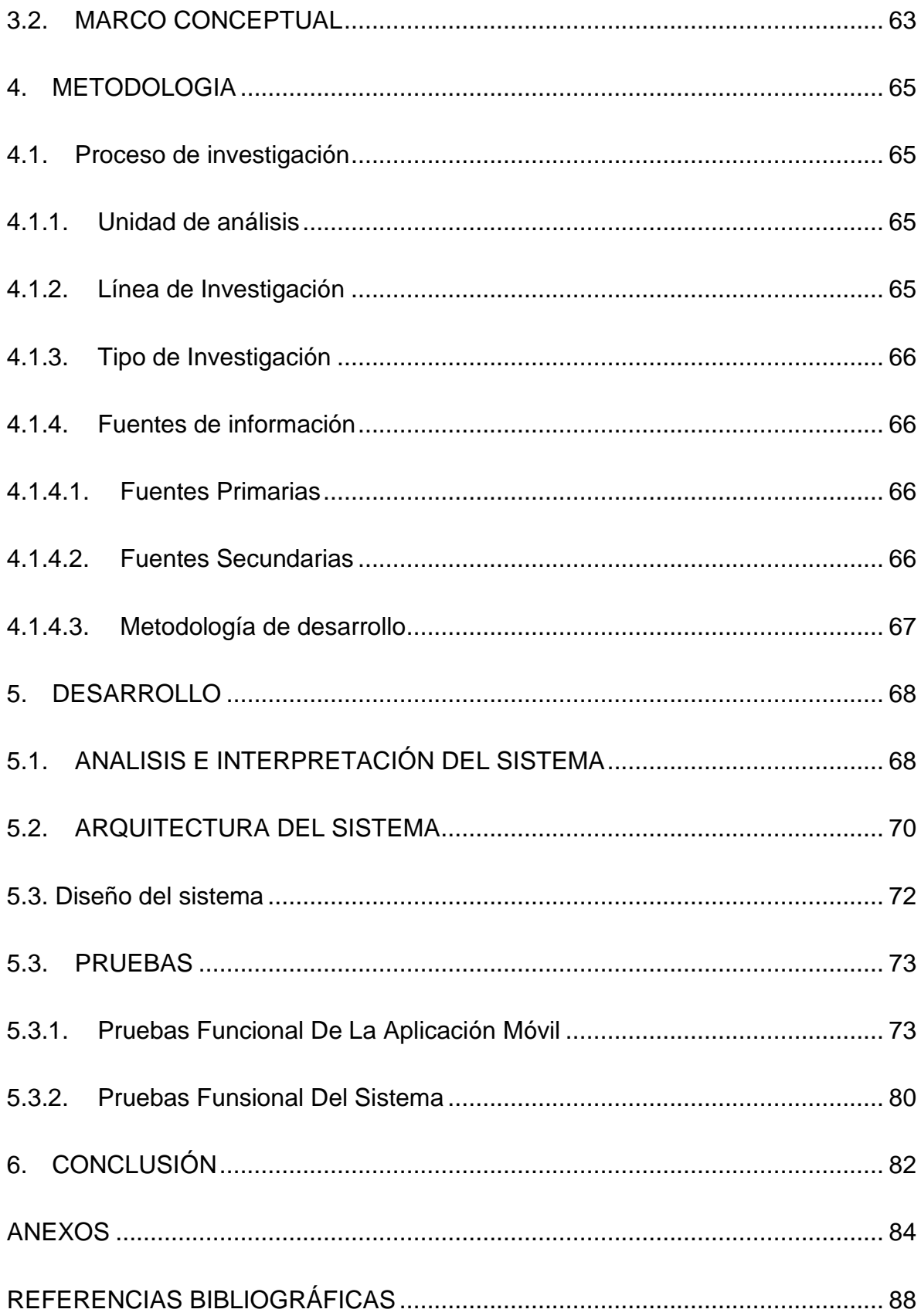

# **TABLA DE IMÁGENES**

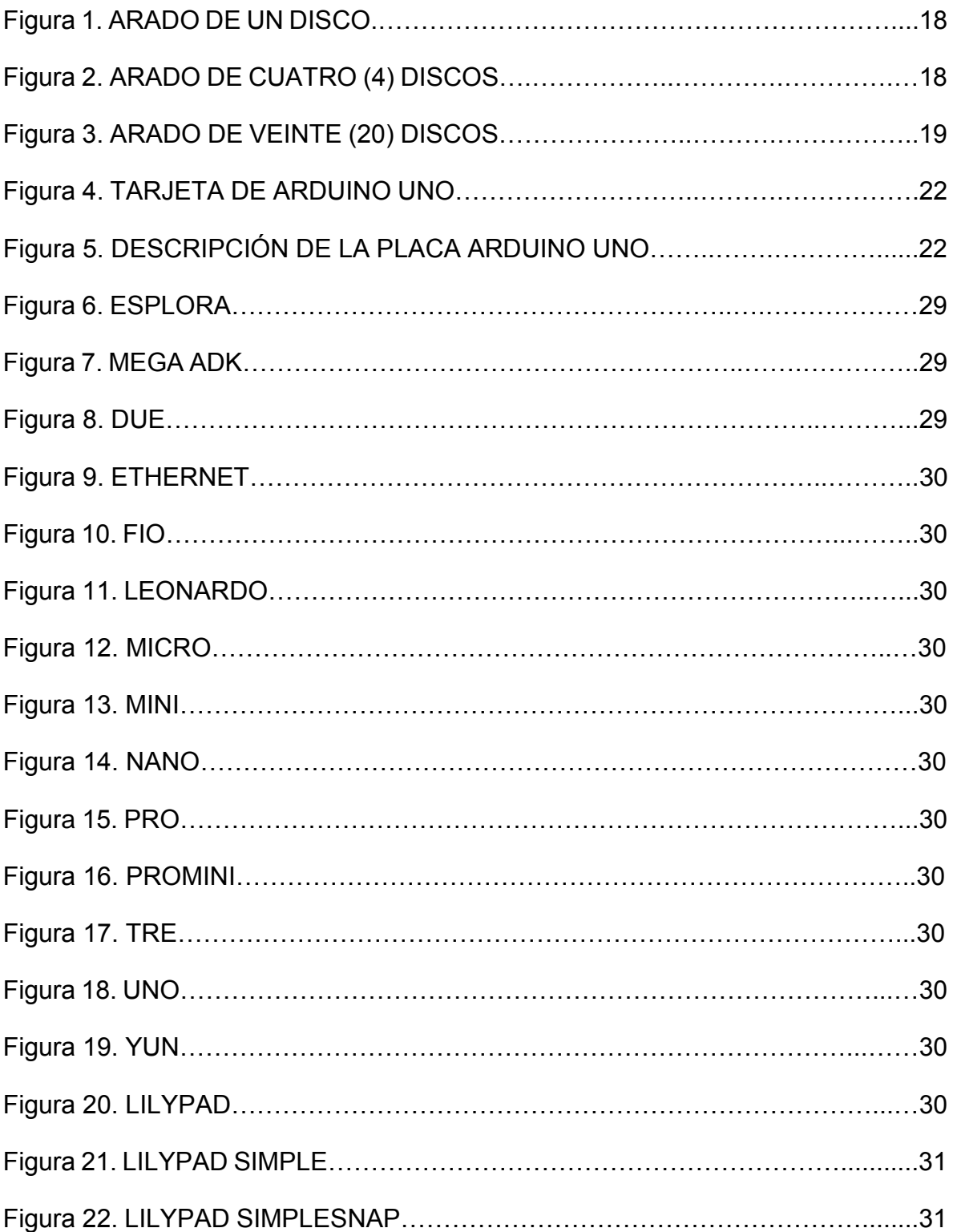

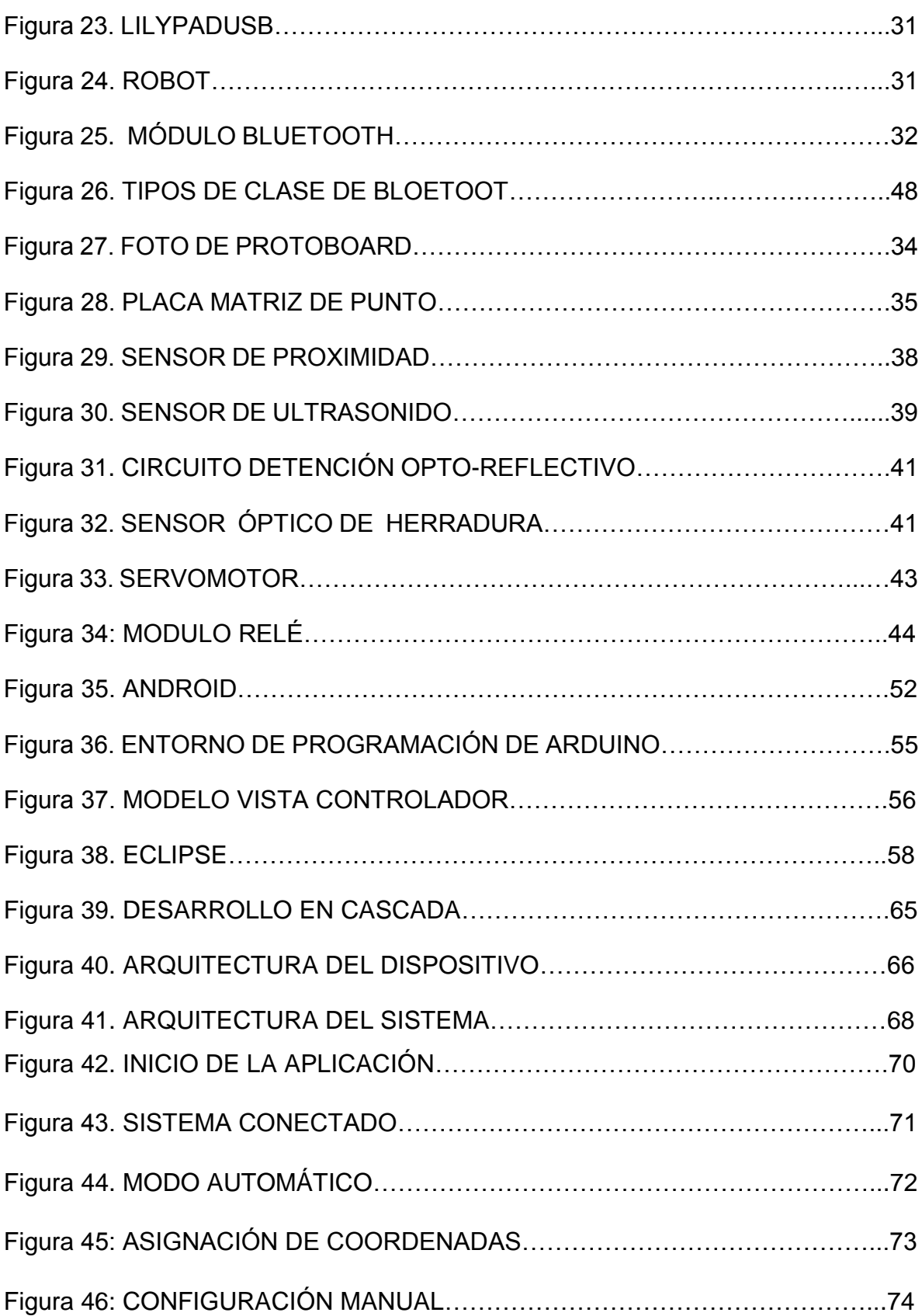

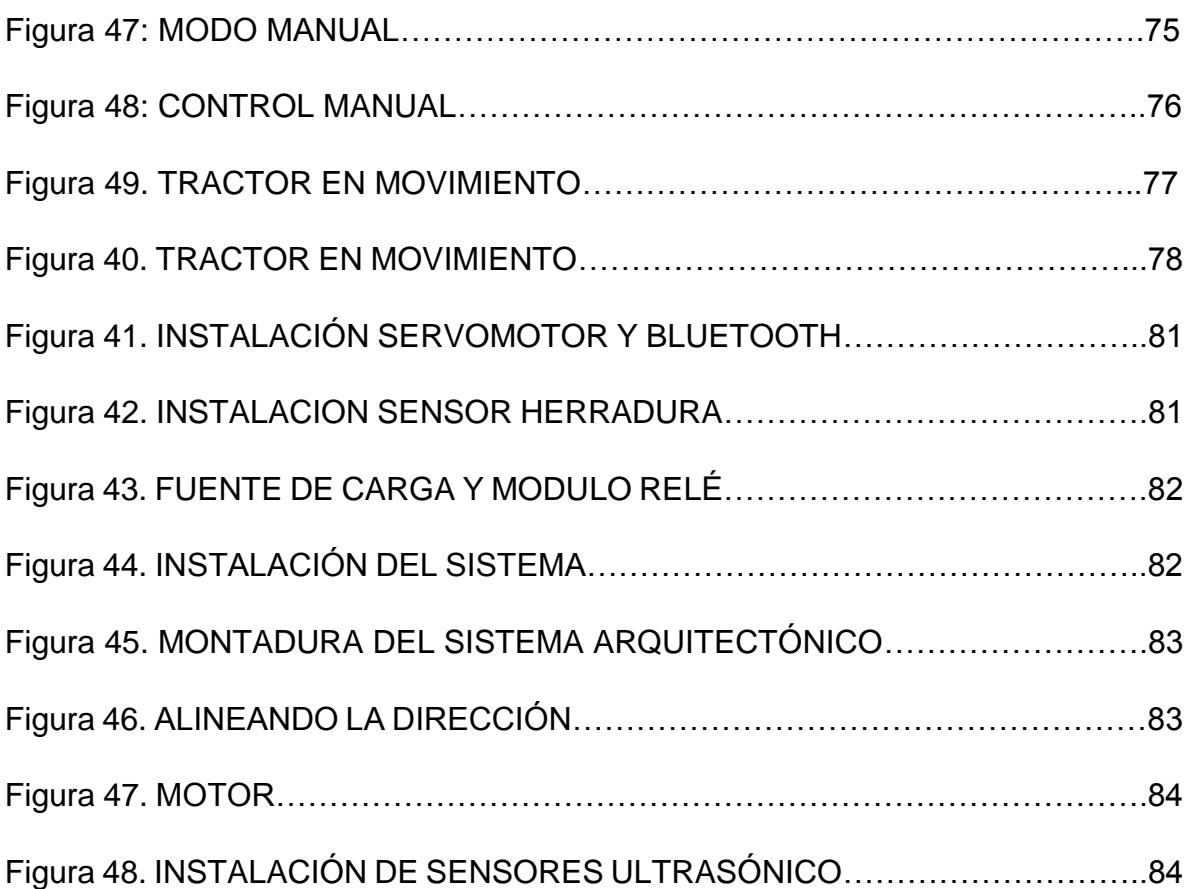

## <span id="page-12-0"></span>**1. OBJETIVOS**

## <span id="page-12-1"></span>**1.1. OBJETIVO GENERAL**

Diseñar y construir un sistema práctico de guiado con Arduino, a escala para tractor agrícola, que por su simplicidad y bajo costo esté al alcance de pequeños y medianos agricultores.

# <span id="page-12-2"></span>**1.2. OBJETIVOS ESPECÍFICOS**

- Realizar estudios sobre las diferentes herramientas utilizadas en el guiado autónomo para comprobar la viabilidad del proyecto.
- Diseñar y construir un prototipo que permita mostrar la funcionalidad del sistema autónomo en un tractor.
- Desarrollar una aplicación móvil que permita al usuario interactuar con el sistema, almacenando la configuración de cada tarea.
- $\triangleright$  Realizar pruebas que demuestren la funcionalidad del sistema.

#### <span id="page-13-0"></span>**2. INTRODUCCIÓN**

#### <span id="page-13-1"></span>**2.1. AMBIENTACIÓN**

Desde sus inicios, el agricultor se ha ayudado de herramientas para facilitar y agilizar su labor, las cuales que han ido evolucionando a lo largo de la historia adoptando tecnologías por lo general surgidas con otros fines. La aparición del motor de combustión y más tarde el tractor, supuso una gran liberación de la necesidad de proveer la energía mecánica necesaria a base de animales o del propio esfuerzo del agricultor. Superada esta etapa que podemos llamar de motorización es la automatización la que se aborda en esta nueva era la comodidad y confiabilidad

Los sistemas de producción agropecuarios han estado orientados al logro de los mayores rendimientos; particularmente, en el sector vegetal, mediante el manejo del material genético, los factores bióticos y abióticos y sus interrelaciones mediante la implementación de diversas tecnologías. Esta búsqueda ha impactado la evolución de la agricultura con el desarrollo de diversas modalidades, entre ellas la agricultura familiar, la tradicional de bajos insumos, la intensiva, la ecológica, la orgánica, y más recientemente la de precisión y la transgénica.

La AP (agricultura de precisión) se inicia con el desarrollo de una serie de tecnologías en áreas distintas a la agronomía, entre ellas la estadística, la informática, la electrónica y la mecánica. Sobre esta base se han desarrollado nuevas generaciones de sensores remotos que han permitido una mejor resolución de imágenes relacionadas con el uso agrícola de la tierra, el desarrollo de los posicionadores satelitales, de los sistemas de información geográfica, la geoestadística de programas y modelos. Sobre esta base, se puede observar que las tecnologías que han permitido el desarrollo de la AP están en áreas distintas a la agronomía y muchas de ellas fueron inicialmente generadas para aplicaciones en el campo militar. Requiere el uso de las tecnologías de Sistemas de Posicionamiento Global [\(GPS\)](https://es.wikipedia.org/wiki/GPS), [sensores,](https://es.wikipedia.org/wiki/Sensor) [satélites](https://es.wikipedia.org/wiki/Sat%C3%A9lite_artificial) e imágenes aéreas junto con Sistemas de Información Geográfica [\(SIG\)](https://es.wikipedia.org/wiki/SIG) para estimar, evaluar y entender dichas

variaciones. La información recolectada puede ser usada para evaluar con mayor precisión la densidad óptima de siembra, estimar fertilizantes y otras entradas necesarias, y predecir con más exactitud la producción de los cultivos.

Este proyecto busca proporcionar un sistema accesible lo más económico posible ya que al observar las alternativas existentes en el mercado se encontró que dichos dispositivo, no son muy configurables y mucho menos económicos, con este proyecto se quiso darle mayor control y flexibilidad al usuario que lo implemente, aportando un sistema de menor costo.

# <span id="page-14-0"></span>**2.2. PROBLEMÁTICA**

Los sistemas de guiado automatizados comerciales son de alto costo y no son accesibles a medianos agricultores por ejemplo existe en Europa un sistema de guiado autónomo llamado TractorDrive, este contribuye al avance con el desarrollo de aplicaciones software y sistemas de guiado para la agricultura que permiten analizar y distribuir de una forma más precisa herbicidas y fertilizantes. Este sistema esta aproximadamente en un valor que circula entre los 1500 Euros, este valor convertido a moneda colombiana estaría oscilando entre los 3 millones setecientos veintiocho mil doscientos cincuenta y cinco pesos, teniendo en cuenta que este mercado es europeo y varía mucho, puede resultar más costoso<sup>1</sup>.

Existen muchas empresas que se caracterizan por enfocarse en sistemas de guiado como lo es John Deere que ha creado un sistema llamado AutoTrac, esta empresa empezó comercializando maquinaria para la agricultura, pero ahora se está especializando en sistemas de guiados. El sistema integrado AutoTrac reduce en gran medida los solapes en parcelas sin marcas de guiado, permite trabajar en trazados rectos y curvos, permite trabajar con **comodidad** en condiciones de visibilidad reducida. Este sistema de última tecnología oscila en un precio de 2 mil euros que equivale aproximadamente 5 millones de pesos<sup>2</sup>.

 $\overline{a}$ 

<sup>1</sup> http://www.tractordrive.es/index.php/es/

<sup>2</sup> http://www.deere.es/wps/dcom/es\_ES/products/equipment/agricultural\_management\_solutions/gui dance and machine control/autotrac/autotrac.page

Una marca de tractores muy reconocida en Latinoamérica es MasseyFerguson la cual está implementando en sus maquinarias sistemas con piloto automático, un ejemplo de ello es en Argentina donde; la optimización de las tareas agrícolas es un objetivo constante de todos los productores argentinos y desde MasseyFerguson<sup>3</sup> somos conscientes de esto. Es por ello que asumimos el compromiso de acompañar a nuestros clientes en este proceso de optimización a través de nuestros productos, incorporando incesantemente las últimas tecnologías disponibles a nivel mundial.

Así es que nos proponemos presentar el sistema de piloto automático 150, lanzado en conjunto por AGCO y Topcon, y explicar sus características sobresalientes que nos siguen ubicando en una posición de liderazgo en el mercado argentino.

Siendo todos estos sistemas de guiado muy costosos para los pequeños y medianos productores agrícolas en Colombia, ya que no cuentan con los recursos económicos para hacerse con esta valiosa herramienta, que le va a permitir mejorar la producción de la parcela.

 $\overline{a}$ 

<sup>3</sup> http://www.masseyferguson.com.ar/piloto-automatico.htm

#### <span id="page-16-0"></span>**2.2.1. ANALISIS DEL PROBLEMA**

Este sistema de guiado con arduino para tractor agrícola. Permite reducir costes a través de la reducción de solapes y la eliminación de zonas sin tratar. A diferencia de otros sistemas de manejo por operario (manuales), permite trabajar tanto de noche como de día, con independencia de las condiciones atmosféricas y de visibilidad. Es ideal para aplicaciones con grandes anchos de trabajo, especialmente aquellas donde no permanece ningún tipo de marca en el terreno tras la realización de una pasada. Entre ellas destacan la preparación de suelo, el abonado y tratamientos de herbicida.

La implementación del sistema le indica la forma de conducir para realizar una distribución más uniforme de los productos y optimizar el tiempo. Le indica diversos parámetros como la velocidad, el área parcial y total o la distancia recorrida, lo que puede ser de gran utilidad para realizar un mejor trabajo.

La aplicación más usada actualmente por los agricultores son los sistemas de GPS y de guiado en el tractor para máquinas agrícolas. La utilización de estos sistemas facilita la conducción del tractor, cosechadora o equipo autopropulsado en la parcela, reduciendo los solapamientos que se producen al realizar las diferentes labores agrícolas sin sistemas de orientación o con otros sistemas como son los marcadores de espuma o referencias en parcela. Esto se traduce en una disminución de las horas de trabajo y un ahorro en las dosis de semilla, fertilizantes o productos fitosanitarios (José Jesús Pérez de Ciriza Gainza - INTIA).

Para una persona, ya sea pequeño o mediano productor campesino, que posea esta herramienta sistematizada podrá realizar dichos trabajos con el menor esfuerzo, menor costo y muchísima más eficacia a la hora de llevar a cabo la tarea del arado; donde pueden ser numerosas hectáreas de tierra que tenga para este propósito.

#### <span id="page-17-0"></span>**2.3. ANTECEDENTES**

Un indicador que ha caracterizado a las diferentes culturas que han evolucionado a lo largo de la historia ha sido el grado de desarrollo de la tecnología aplicada a la agricultura y a la actividad militar. En la mayoría de los casos ambos desarrollos han ido de la mano desde la prehistoria, como el manejo de animales domésticos o la metalurgia. En nuestros días, la historia se repite. Los Sistemas de Navegación Global por Satélite (*Global Navigation Satellite System* o GNSS) y los Sensores Remotos *(Remote Sensors* o RS) usados en Teledetección son claros ejemplos de tecnologías que nacen en el ámbito de la industria militar pero que con el tiempo encuentran su aplicación en la agricultura.

Los cambios tecnológicos han ido conformando poco a poco el comportamiento social de las personas. La revolución industrial del siglo XVIII, propiciada principalmente por la aparición de la máquina de vapor, supuso la primera gran transformación que, en poco tiempo y a gran escala, modificó el devenir de la humanidad. En agricultura, el uso de la máquina de vapor se materializó en el "Locomovil", precursor del tractor agrícola actual. La posterior aparición del motor de gasolina y Diesel, unido el rápido desarrollo de sus mejoras y aplicaciones a vehículos militares durante la primera guerra mundial, originó otra gran revolución en la agricultura: la mecanización agraria.

El uso de tractores y máquinas en el ámbito agrícola debió suponer un cambio de paradigma para los agricultores de la época. En poco tiempo pasaron de manejar animales domésticos y todo lo relacionado con su alojamiento, alimentación, sanidad, aparejos, herrajes etc., a familiarizarse con el uso de combustibles, filtros, volantes, engranajes etc., necesarios para el manejo y mantenimiento de vehículos motorizados. Nadie discute actualmente el papel primordial de la mecanización en la agricultura, pero la tecnología sigue avanzando y dando lugar a nuevas oportunidades que terminan en nuevos cambios de paradigma.

La revolución tecnológica que a nuestra generación le ha tocado vivir es la que han provocado las llamadas "Tecnologías de la Información y la Comunicación" (TIC), lo que nos ha conducido a la "era digital" en la que nos encontramos. Como ha ocurrido con anterioridad, la sociedad se está transformando como consecuencia de los avances tecnológicos. Surgen nuevas formas de relación, aparecen profesiones inimaginables hace unos años mientras que otras, o desaparecen, o incorporan enfoques muy distintos a los tradicionales. Ni la imprenta, la máquina de escribir o el uso de escuadras, reglas o compases de los delineantes tradicionales han sobrevivido a las TIC.

La "Agricultura de Precisión" (AP) no es ni más ni menos que la consecuencia de la irrupción de las TIC en la agricultura, es decir, la manifestación de la era digital en la Producción Agraria. Nuevamente los agricultores han de familiarizarse con las herramientas de la época: teclados, pantallas, selección en opciones de menú, etc así como conocer las tecnologías que se pone a su disposición para conseguir una producción agraria con la que alimentar a una población mundial de siete mil millones de personas y en crecimiento, con las restricciones que la seguridad en la sanidad alimentaria, la conservación de los recursos naturales y las leyes de la economía de mercado imponen.

# <span id="page-18-0"></span>**2.4. ESTADO DEL ARTE**

## <span id="page-18-1"></span>**2.4.1. CONTEXTO INTERNACIONAL**

En este apartado se presenta el resultado de la revisión bibliográfica sobre el desarrollo y las investigaciones actuales acerca de sistemas de automatización de la industria de la agricultura. Los datos aquí obtenidos se utilizarán como referencia para el desarrollo de la solución del presente Proyecto.

La agricultura de precisión debe ser considerada como un cambio filosófico en el manejo de la variabilidad dentro de las empresas agrícolas, pensada para mejorar la rentabilidad y/o minimizar el impacto ambiental en el mediano y largo plazo. Como todos los desafíos de las disciplinas basadas en ciencia, la aceptación de la AP (agricultura de precisión) debe recaer en una exitosa experimentación (Whelan y Mc Bratney. 2000). La integración de múltiples áreas en el sector de maquinaria agrícola ha contribuido de manera importante en la evolución de la maquinaria agrícola. La electrónica, la metal mecánica, la hidráulica, la neumática, la telecomunicación, el sistema de posicionamiento satelital, entre otras, ha permitido realizar tareas de manera más sencilla y eficiente. En cuanto a avances en sistemas de posicionamiento satelital actualmente el GPS deja de ser el único sistema existente compartiendo la funcionalidad con Galileo (Unión Europea) y Glonas (Ex Unión Soviética) a la vez que se han desarrollado sistemas que incrementan la precisión entre los cuales se encuentran el WAAS y el EGNOS que son los sistemas americanos y europeos respectivamente que mejoran la precisión del GPS, logrando obtener objetivos con un margen de error de dos metros<sup>4</sup>. En monitores de rendimiento el desarrollo internacional también es importante ya que se cuenta con los productos como el de IGB (Ingeniero Guillermo Bonamico), el de Sensor y el de Gentec y cuyas prestaciones y confiabilidad fueron abaladas por INTA a través del Proyecto<sup>5</sup>.

Otro avance a nivel mundial corresponde el Tue Count, sistema de corte de surco individual para cualquier sembradora. Un embrague neumático se coloca en cada cuerpo y este se controla neumáticamente a través de una señal GPS. Cada fila tiene su propio embrague para que pueda dividir la sembradora en tantas secciones como sea necesario, de esta manera no se produce superposiciones entre pasadas y en cabeceras<sup>6</sup>. Con el mismo objetivo de eliminación de superposición existen los sistemas de corte por sección en pulverización, que utiliza la posición GPS para crear un modelo virtual del lote graba las pasadas aplicadas en tiempo real y con esta información determina el corte total o por secciones, cada vez que el barral de la pulverizadora se encime sobre las pasadas ya aplicadas<sup>7</sup>.

<sup>4</sup> ( www.elgps.com/documentos/.../faqwaas.html )

<sup>5</sup> ( http://www.claas.es/ )

<sup>6</sup> ( www.trucount.com )

<sup>7</sup> ( http://www.geosistemassrl.com.ar/folletos/17.pdf )

#### <span id="page-20-0"></span>**2.4.2. CONTEXTO NACIONAL**

 $\overline{a}$ 

Desde el ámbito nacional el sistema de guiado automatizado actualmente se está implementando el uso de tecnologías de la información y la comunicación (TICS) que es lo que se conoce como la agricultura de precisión, la cual basa en la existencia de variabilidad en campo. La información recolectada puede ser usada para evaluar con mayor precisión la densidad óptima de siembra, estimar fertilizantes y otras entradas necesarias, y predecir con más exactitud la producción de los cultivos. Con este sistema se ha provechado las ventajas que pueden brindar el uso de estas tecnologías.

Actualmente en Colombia un número considerable de cultivos se benefician de AP: caña de azúcar, banano, palma de aceite, maíz, soya, arroz, y algunos pequeños. Esa tendencia tiende a continuar e incluso a incrementarse. Como fuerzas motrices de la AP se tiene: búsqueda de mayor eficiencia productiva, búsqueda de mayores beneficios económicos (competitividad), mayores exigencias ambientales. Este proceso de las AP requiere de un mayor desarrollo tecnológico, capacitaciones y mejores investigaciones sobre el tema.

Hoy en día, Riopaila <sup>8</sup> Castilla S.A. ha evolucionado a la Agricultura de Precisión donde cada metro de suelo es tratado en forma diferenciada de acuerdo a sus características únicas, logrando una producción precisa e intensa.

Los equipos utilizados en Riopaila Castilla S.A. son de última generación y garantizan resultados de alta confiabilidad. Con estos resultados se crea una base de datos para generar mapas de variabilidad de las condiciones de fertilidad del suelo.

<sup>8</sup> http://www.riopailacastilla.com/index.php?option=com\_content&view=article&id=33&Itemid=38

## <span id="page-21-0"></span>**2.4.3. CONTEXTO REGIONAL**

En el ámbito local encontramos DEMAACO (desarrollo de la maquinaria agrícola de alta tecnología) es un programa de integración industrial en córdoba que está logrando vincular diferentes actividades industriales para que interactuando logren: mejoras tecnológicas que incrementen la eficiencia en los procesos y la competitividad en los productos, incrementar las posibilidades de ofrecer nuevos bienes o servicios para el mercado interno o internacional, incrementar valor agregado a los productos primarios "hacia delante" mediante la industrialización del producto primario, y "hacia atrás" procurando un nivel de desarrollo tecnológico (investigación y desarrollo) sobre los equipos, insumos y procedimientos que permitan obtener un producto primario con altos niveles de competitividad<sup>9</sup>.

En Córdoba, la universidad de córdoba está preparando a sus agrónomos teniendo entre sus diplomados uno en Agricultura de precisión. Esto con respecto a lo educativo en lo que respecta a maquinarias usando estas tecnologías, no hay antecedentes que muestren lo dicho, existen tractores operados por personas encargadas realizando las labores agrícolas solo contando con la precisión humana. Así como a diario surgen nuevas ideas en diferentes sectores económicos, en diversas partes de nuestro país y en el mundo, con este proyecto se pretende beneficiar a la agricultura de la región.

 $\overline{a}$ 

<sup>9</sup> http://www.agriculturadeprecision.org/demaaco/Proyecto/ProyectoDEMAACODefinitivo.htm

## <span id="page-22-0"></span>**2.5. JUSTIFICACIÓN**

La agricultura de precisión se ha convertido en una herramienta muy importante en la actualidad puesto que es un mecanismo que permite producir de manera más uniforme los cultivo en la parcela, evitando perdidas de semillas en zonas sin arar o con pocos nutrientes. En Colombia, solo los grandes agricultores se benefician de este avance tecnológico, debido a que poseen los recursos suficientes para emplear estos sistemas en sus cultivos: la idea de diseñar un sistema de guiado para tractores con arduino resultad del hecho que al emplear estos materiales implica menos costo y más accesibilidad para el pequeño y mediano productor que a la hora de comprar esta valiosa herramienta se verá beneficiado por su bajo costo, fácil manejo y mejor producción de los cultivos.

Las principales causas de la mala distribución de los diferentes fertilizantes o herbicidas son por la aplicación manual de estas, al hacerlo de esta manera no hay precisión alguna y van a quedar zonas en donde se aplicara demasiado o muy poco fertilizante o herbicida, produciendo una sobredosis de estas o bandas sin aplicar, debido a esto se desperdicia material agrícola generando gastos lo que implica menos ganancias para el productor.

La necesidad de implementar un sistema de guiado automatizado con arduino para tractor agrícola, es facilitar las labores mecanizadas en la siembra evitando así dañar las tareas ya realizadas posteriormente ya que al usar un sistema preciso este lo hará más eficiente y las zonas quedarán precisas para cada labor, además que sirva como practicas académicas para los estudiantes del programa de ingeniería agronómica. Este sistema contara con materiales de bajo costo pero de buena calidad lo que lo convierte en una herramienta accesible para los pequeños y medianos productores de la región, lo que garantiza a cada individuo que posea esta tecnología mejorar su producción, estar a la vanguardia con respecto a las tecnologías usadas en la agricultura de precisión y logrará estar preparado para un mercado competente, ayudando al progreso y desarrollo de nuestra región.

# **3. MARCO TEÓRICO y CONCEPTUAL**

## <span id="page-23-0"></span>**3.1. MARCO TEÓRICO**

## <span id="page-23-1"></span>**3.1.1. CONCEPTUALIZACIÓN**

La tecnología sigue avanzando a grandes pasos en el ámbito agropecuario, estos avances nos permiten hablar hoy de tractores robot. Fueron desarrollados en Europa y hoy están funcionando en establecimientos agropecuario en forma de prueba.

Cuentan con una gran precisión, que les permite ahorrar hasta un 75% de alquímicos, lo cuales beneficio tanto para reducir costos de producción como también lo es para la conservación del medio ambiente.

Los tractores son guiados por vehículos aéreos que sobrevuelan el lote en cuestión, también automatizados.

Estos vehículos aéreos envían al tractor datos exactos sobre su ubicación, y donde se encuentran las densidades de malezas más altas para que el tractor aplique una dosis mayor de herbicida, esto permite trabajos muy exactos.

## <span id="page-23-2"></span>**3.1.2. EL ARADO.**

El arado es una herramienta de labranza utilizada en la agricultura para abrir surcos y remover el suelo antes de sembrar las semillas. Se puede considerar como la evolución del pico y de la azada. En un principio el arado era tirado por personas, luego por bueyes o mulas, y en algunas zonas por caballos, actualmente también los tractores tiran de ellos. Arar aumenta la porosidad, lo que favorece el crecimiento de las plantas, aunque al remover el suelo se pierde agua por evaporación y algo de suelo por erosión, y las eventuales lluvias lavan los nutrientes y abonos que puedan haberse aplicado al suelo, generando pérdidas.

#### <span id="page-24-0"></span>**3.1.3. ARADOS TIRADOS POR ANIMALES.**

Los arados, según las diferentes costumbres locales, pueden ser tirados por caballos, bueyes o mulas. En los países de tierra arenosa y desmenuzable, los asnos tiran muchas veces de un arado ligero. Esta yunta era muy común en Calabria y Sicilia; ya que los asnos de aquellas tierras son tan fuertes como los buenos mulos de mediana talla: por otra parte, es tan fértil el terreno en estas comarcas, que necesitan poco cultivo para producir abundantes cosechas. Lo mismo podría decirse de los burros de las provincias meridionales de España.

Antiguamente, no se empleaban los caballos para el cultivo de las tierras: todas las labores y todos los trabajos relativos a la agricultura se hacían con bueyes.

Este método se usa todavía en una gran parte de Italia; pero en algunas de sus provincias apenas se halla una yunta de bueyes. Los caballos y mulos hacen la labor con más prontitud y por esto sin duda los han preferido para los trabajos del campo. El buey por el contrario, como tiene el paso más lento, no acaba tan pronto la labor pero en recompensa el cultivo hecho con ellos es más uniforme y esta ventaja indemniza del tiempo que gasta de más. La lentitud de su marcha permite al labrador manejar su arado como quiere sin fatigarse mucho; de modo que la reja penetra en la tierra a la profundidad que se desea, sin verse en la precisión de examinar continuamente si el surco va derecho o si prosigue en la misma profundidad, como debe atender cuando tiran del arado caballos o mulos porque la velocidad de su marcha, por lo común poco uniforme, da al juego trasero del arado unas sacudidas que descomponen la dirección de la reja, volviéndola de lado o levantándola, lo cual disminuye su introducción.

#### <span id="page-24-1"></span>**3.1.4. ARADOS TIRADOS POR TRACTORES.**

Un tractor (del latín trahere «tirar») es un vehículo especial autopropulsado que se usa para arrastrar o empujar remolques, aperos u otra maquinaria o cargas pesadas. Hay tractores destinados a diferentes tareas, como la agricultura, la construcción, el movimiento de tierras o el mantenimiento de espacios verdes

profesionales (tractores compactos) o el disfrute del chemi. Se caracterizan principalmente por su buena capacidad de adherencia al terreno.

Los arados más modernos están acoplados a un chasis que es enganchado a un tractor. Son íntegramente de metal. En la parte inferior, cada arado tiene una pieza reemplazable (pues se desgasta con el uso) habitualmente llamada golondrina (por su forma).

# <span id="page-25-0"></span>**3.1.5. TIPOS DE ARADOS**

La labranza del suelo se ha definido como el arte de cultivar la tierra para el buen desarrollo de las plantas. Por lo tanto, comprende cada uno de las operaciones prácticas y necesarias con el objetivo de crear las condiciones para la buena germinación de las semillas y el óptimo desarrollo de las raíces.

Los tipos de labranza aplicados al suelo corresponden a la labranza primaria y secundaria; en donde la labranza primaria implica trabajar el suelo en toda su superficie con el propósito de crear una cama para el desarrollo de las raíces, o la profundidad necesaria para el cultivo a sembrar y a la cama de semillas con la consecuencia acorde con la profundidad de siembra, contenido de humedad y tamaño de las semillas.

La labranza secundaria corresponde al movimiento de tierra hasta profundidades relativamente pequeñas y se realiza después de la labranza primaria.

Los tipos de arados de discos pueden ser: de arrastre, semi-suspendidos, suspendidos.

De arrastre: los arados de discos de arrastre pueden ser de dos tipos: normales y mixtos.

 **De arrastre normal:** como su nombre lo indica, estos arados van arrastrados por el tractor. Estos arados llevan tres ruedas: dos que van por el surco y una que va por el barbecho. Además, se añaden pesos a las ruedas cuando se ára en terrenos duros para aumentar la estabilidad del arado.

- **De arrastre mixto:** este tipo de arado es una combinación de un arado normal de discos y una grada de discos. Estos arados llevan el mismo bastidor, disposición de ruedas y mecanismos de regulación que los arados normales, pero se distinguen de éstos porque todos los discos van montados sobre un único eje y giran al unísono, como sucede en las gradas de discos.
- **Semi-suspendidos:** la parte delantera de éste va conectada y montada sobre el tractor, haciendo innecesarias las ruedas de barbecho y la delantera del surco. La rueda trasera se controla con por el mecanismo de dirección del tractor. Son muy compactos y de manejo sencillo por lo que puede tomar con facilidad las curvas y alcanzar cualquier rincón. Se levantan moviendo una palanca que está en la parte delantera del arado.
- **Suspendidos:** se conectan al tractor con mecanismos de enganche de uno, dos o tres puntos. Se montan atrás y tiene una rueda trasera para absorber el esfuerzo lateral, algunos se montan atrás de las ruedas traseras.

## <span id="page-26-0"></span>**3.1.6. CLASIFICACIÓN.**

Los arados de discos se clasifican según el número de discos y estos pueden ser desde 1 disco hasta 18 discos. La cantidad de discos en el arado dependerá del ancho de la superficie que se quiere trabajar.

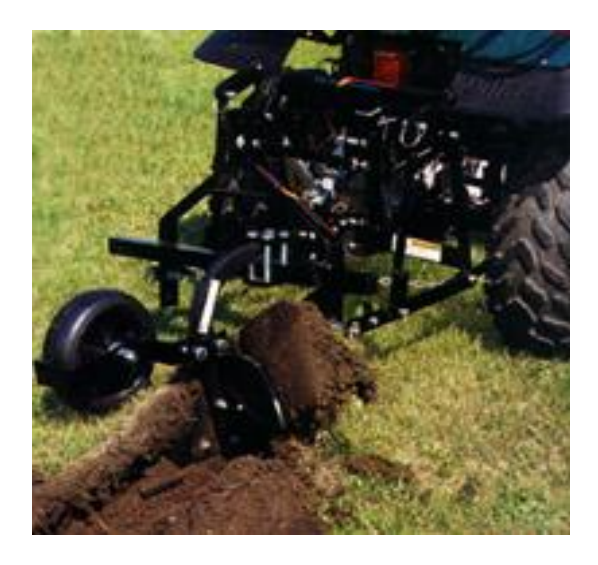

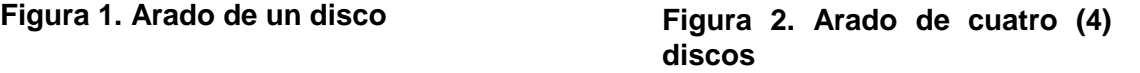

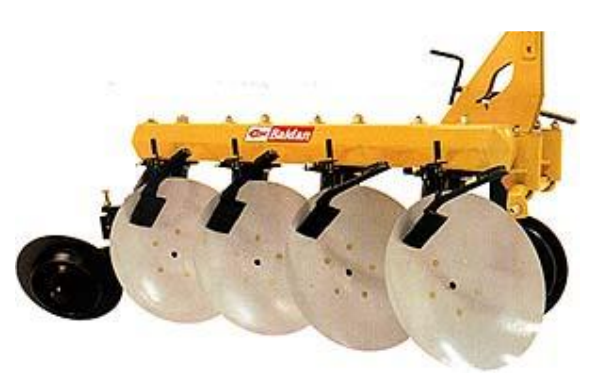

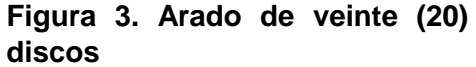

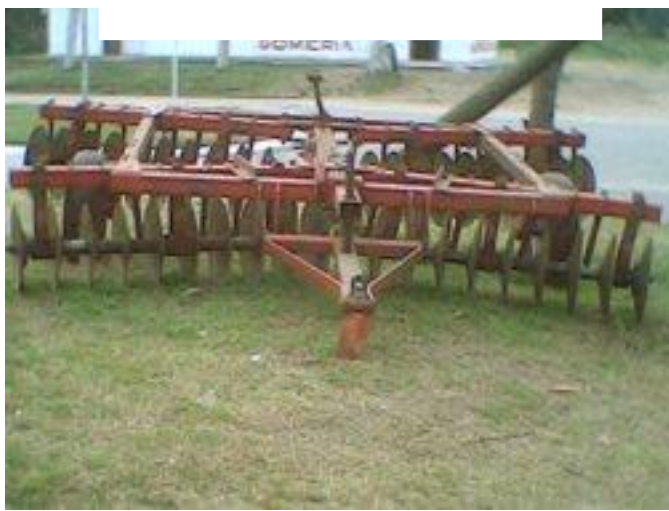

## <span id="page-28-0"></span>**3.1.7. USO PRINCIPAL**

El arado de disco está formado por discos en forma de casquete esférico que giran alrededor de unos ejes unidos al bastidor. Estos ejes forman un cierto ángulo con la dirección de avance, encontrándose, por otra parte, inclinados con respecto al plano horizontal. La tierra cortada por el disco lo presiona y lo hace girar.

El disco entonces arrastra y eleva el suelo que al alcanzar cierta altura desvía la trayectoria de las partículas, que caen al fondo del surco provocando de esta manera el volteo (en algunos casos puede presentar una pequeña vertedera que ayuda en el volteo)

Para diferenciarlo del otro arado, que también utiliza discos como órgano de roturación, (arado rastra, rastrón o arado múltiple), se debe tener en cuenta que en este arado cada de uno de los discos tiene su propio eje, que es totalmente independiente de los otros.

Cuando se trabaja con este tipo de arados, no están definidos la pared y el fondo del surco, como ocurre con los arados de vertedera, en los cuales la sección es rectangular; con los discos, la solera que se forma es ondulada

Este arado está particularmente indicado para:

- Terrenos pesados y adherentes, en los que existe gran dificultad de deslizamiento del suelo sobre la superficie de volteo, así como en aquellos suelos en los que se ha formado piso de arado.
- Terrenos secos y duros en donde es muy difícil la penetración del arado de rejas.
- $\triangleright$  Terrenos con gran cantidad de piedra
- $\triangleright$  s y raíces, ya que el disco rueda sobre el obstáculo en lugar de engancharlo como lo hace la punta de la reja.
- Terreno en los cuales por razones tanto de su constitución, textura y/o de estructura, el arado no debe invertir totalmente la banda de tierra (erosión)

 Terrenos muy abrasivos en los cuales se produciría un serio desgaste de las piezas, que no sean giratorias como los discos

#### <span id="page-29-0"></span>**3.1.8. MICROCONTROLADOR**

Un microcontrolador (abreviado μC, UC o MCU) es un circuito integrado programable, capaz de ejecutar las órdenes grabadas en su memoria. Está compuesto de varios bloques funcionales, los cuales cumplen una tarea específica. Un micro controlador incluye en su interior las tres principales unidades funcionales de una computadora: unidad central de procesamiento, memoria y periféricos de entrada/salida.

Los microcontroladores son diseñados para reducir el costo y el consumo de energía de un sistema en particular. Por eso el tamaño de la unidad central de procesamiento, la cantidad de memoria y los periféricos incluidos dependerán de la aplicación. Los microcontroladores están diseñados para reducir el costo económico y el consumo de energía de un sistema en particular. Por eso el tamaño de la unidad central de procesamiento, la cantidad de memoria y los periféricos incluidos dependerán de la aplicación. El control de un electrodoméstico sencillo como una batidora utilizará un procesador muy pequeño (4 u 8 bits) porque sustituirá a un autómata finito. En cambio, un reproductor de música y/o vídeo digital (MP3 o MP4) requerirá de un procesador de 32 bits o de 64 bits y de uno o más códecs de señal digital (audio y/o vídeo). El control de un sistema de frenos ABS (Antilock Brake System) se basa normalmente en un microcontrolador de 16 bits, al igual que el sistema de control electrónico del motor en un automóvil.

Los microcontroladores representan la inmensa mayoría de los chips de computadoras vendidos, sobre un 50% son controladores "simples" y el restante corresponde a DSP más especializados. Mientras se pueden tener uno o dos microprocesadores de propósito general en casa (Ud. está usando uno para esto), usted tiene distribuidos seguramente entre los electrodomésticos de su hogar una o dos docenas de microcontroladores. Pueden encontrarse en casi cualquier dispositivo electrónico como automóviles, lavadoras, hornos microondas, teléfonos, etc.

Un microcontrolador difiere de una unidad central de procesamiento normal, debido a que es más fácil convertirla en una computadora en funcionamiento, con un mínimo de circuitos integrados externos de apoyo. La idea es que el circuito integrado se coloque en el dispositivo, enganchado a la fuente de energía y de información que necesite, y eso es todo. Un microprocesador tradicional no le permitirá hacer esto, ya que espera que todas estas tareas sean manejadas por otros chips. Hay que agregarle los módulos de entrada y salida (puertos) y la memoria para almacenamiento de información.

Un microcontrolador típico tendrá un generador de reloj integrado y una pequeña cantidad de memoria de acceso aleatorio y/o ROM/EPROM/EEPROM/flash, con lo que para hacerlo funcionar todo lo que se necesita son unos pocos programas de control y un cristal de sincronización. Los microcontroladores disponen generalmente también de una gran variedad de dispositivos de entrada/salida, como convertidor analógico digital, temporizadores, UARTs y buses de interfaz serie especializados, como I2C y CAN. Frecuentemente, estos dispositivos integrados pueden ser controlados por instrucciones de procesadores especializados. Los modernos microcontroladores frecuentemente incluyen un lenguaje de programación integrado, como el lenguaje de programación BASIC que se utiliza bastante con este propósito.

Los microcontroladores negocian la velocidad y la flexibilidad para facilitar su uso. Debido a que se utiliza bastante sitio en el chip para incluir funcionalidad, como los

dispositivos de entrada/salida o la memoria que incluye el microcontrolador, se ha de prescindir de cualquier otra circuitería.

## <span id="page-31-0"></span>**3.1.9. ARDUINO**

Arduino es una plataforma de hardware de código abierto, basada en una sencilla placa de circuito impreso que contiene un microcontrolador de la marca "ATMEL" que cuenta con entradas y salidas, analógicas y digitales, en un entorno de desarrollo que está basado en el lenguaje de programación processing. El dispositivo conecta el mundo físico con el mundo virtual, o el mundo analógico con el digital controlando, sensores, alarmas, sistemas de luces, motores, sistemas comunicaciones y actuadores físicos.

Arduino puede tomar información del entorno a través de sus entradas analógicas y digitales, puede controlar luces, motores y otros actuadores. El microcontrolador en la placa Arduino se programa mediante el lenguaje de programación Arduino (basado en Wiring) y el entorno de desarrollo Arduino (basado en Processing). Los proyectos hechos con Arduino pueden ejecutarse sin necesidad de conectar a un ordenador.

Arduino se puede utilizar para desarrollar objetos interactivos autónomos o puede ser conectado a software tal como Adobe Flash, Processing, Max/MSP, Pure Data. Una tendencia tecnológica es utilizar Arduino como tarjeta de adquisición de datos desarrollando interfaces en software como JAVA, Visual Basic y LabVIEW 6 . Las placas se pueden montar a mano o adquirirse. El entorno de desarrollo integrado libre se puede descargar gratuitamente.

Hay muchos otros microcontroladores y plataformas disponibles para la computación física donde las funcionalidades y herramientas son muy complicadas de programar Arduino simplifica el proceso de trabajar con microcontroladores, ofrece algunas ventajas y características respecto a otros sistemas.

- **Factible:** Las placas Arduino son más accesibles y factibles comparadas con otras plataformas de microcontroladores.
- **Multi-Plataforma:** El software de Arduino funciona en los sistemas operativos Windows, Macintosh OSX y Linux. La mayoría de los entornos para microcontroladores están limitados a Windows.
- **Ambiente de programación sencillo y directo:** El ambiente de programación de Arduino es fácil de usar para los usuarios, Arduino está basado en el entorno de programación de processing con lo que el usuario aprenderá a programar y se familiarizará con el dominio de desarrollo Arduino.
- **Software ampliable y de código abierto:** El software Arduino está publicado bajo una licencia libre y preparada para ser ampliado por programadores y desarrolladores experimentados. El lenguaje puede ampliarse a través de librerías de C++ y modificarlo a través del lenguaje de programación AVR C en el que está diseñado.
- **Hardware ampliable y de código abierto:** Arduino está basado en los microcontroladores ATMEGA168, ATMEGA328 y ATMEGA1280. Los planos de los módulos están publicados bajo licencia creative commons**,** por lo que los diseñadores de circuitos pueden hacer su propia versión del módulo, ampliándolo u optimizándolo facilitando el ahorro.

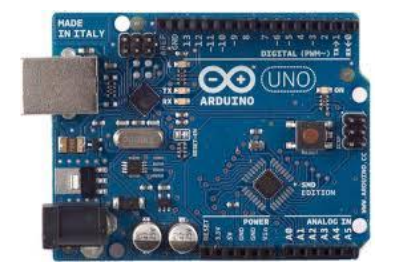

#### **Figura 4: Tarjeta de Arduino uno**

*Fuente: http://www.digikey.com/es/articles/techzone/2012/feb/arduinos-analog-functions-how-to-use-them-in-yournext-design*

# <span id="page-33-0"></span>**3.1.10. CARACTERÍSTICAS DE LA PLACA ARDUINO**

- **Hardware:** Arduino en su diseño de hardware es una placa electrónica que se puede adquirir ensamblada o construirla directamente porque se encuentran los planos electrónicos y la licencia del producto en el internet. Las placas han ido evolucionando como su software, al inicio las primeras placas utilizaban un chip FTDI "FT232RL" para comunicarse por puerto USB al computador y un procesador para ser programado, luego se utilizó un microcontrolador especial para cumplir esta función como en el caso de Arduino "uno", que tenían un micro para ser programado y otro para la comunicación, en la actualidad se usa un único microcontrolador que se compromete en llevar a cabo la comunicación y sobre el que también se descargan las instrucciones a ejecutar.
- **Descripción de la placa arduino.**

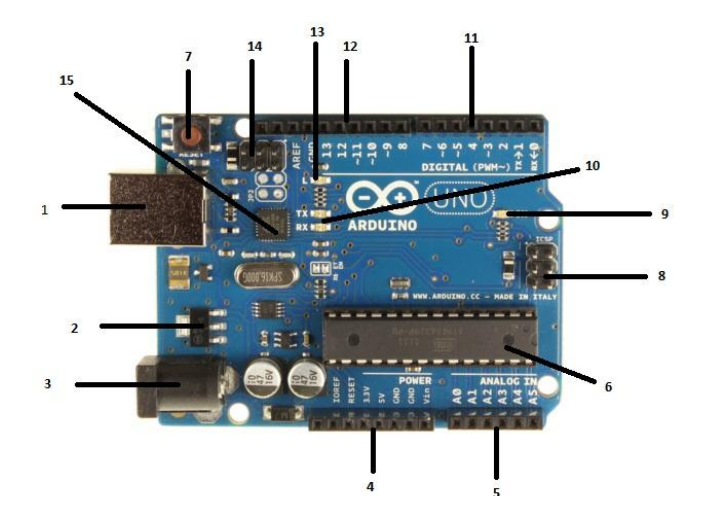

*Figura 5: Descripción de la placa Arduino uno*

**1. Conector USB:** proporciona la comunicación para la programación y la toma de datos, también provee una fuente de 5VDC para alimentar al Arduino,

pero de baja corriente por lo que no sirve para alimentar motores gran potencia.

- **2. Regulador de voltaje de 5V:** se encarga de convertir el voltaje ingresado por el plug 3, en un voltaje de 5V regulado necesario para el funcionamiento de la placa y para alimentar circuitos externos.
- **3. Plug de conexión para fuente de alimentación externa:** Es el voltaje que se suministra que debe ser directo y estar entre 6V y 18Vo hasta 20V, generalmente se debe de tener cuidado de que el terminal del centro del plug quede conectado a positivo ya que algunos adaptadores traen la opción de intercambiar la polaridad de los cables.
- **4. Puerto de conexiones:** Es constituido por 6 pines de conexión con las funciones de RESET que permite resetear el microcontrolador al enviarle un cero lógico. Pin 3.3V provee de una fuente de 3.3VDC para conectar dispositivos externos como en la protoboard por ejemplo. Pin 5V es una fuente de 5VDC para conectar dispositivos externos. Dos pines GND que permite la salida de 0 voltios para dispositivos externos. Pin Vin, está conectado con el positivo del plug 3 por lo que se usa para conectar la alimentación de la placa con una fuente externa de entre 6 y 12VDC en lugar del plug 3 o la alimentación por el puerto USB.
- **5. Puertos de entradas análogas:** lugar donde se conectan las salidas de los sensores análogos. Estos pines solo funcionan como entradas recibiendo voltajes entre cero y cinco voltios directos.
- **6. Microcontrolador Atmega 328:** Implementado con los Arduino uno en la versión SMD del Arduino uno R2, se usa el mismo microcontrolador pero en montaje superficial, en este caso las únicas ventajas son la reducción del peso y ganar un poco de espacio.
- **7. Botón reset:** Permite resetear el microcontrolador haciendo que reinicie el programa.
- **8. Pines de programación ICSP:** son usados para programar microcontroladores en protoboard o sobre circuitos impresos sin tener que retirarlos de su sitio.
- **9. Led ON:** enciende cuando el Arduino está encendido.
- **10.Leds de recepción y transmisión:** se encienden cuando la tarjeta se comunica con el PC. El Tx indica transmisión de datos y el Rx recepción.
- **11.Puertos de conexiones de pines de entradas o salidas digitales:** La configuración como entrada o salida debe ser incluida en el programa. Cuando se usa la terminal serial es conveniente no utilizar los pines cero (Rx) y uno (Tx).
- **12.Puerto de conexiones 5 entradas o salidas adicionales:** Las salidas 9, 10 y permiten control por ancho de pulso; la salida 13 es un poco diferente pues tiene conectada una resistencia en serie, lo que permite conectar un led directamente entre ella y tierra
- **13.Led pin 13:** indica el estado en que se encuentra.
- **14.Pines de programación ICSP:** son usados para programar microcontroladores en protoboard o sobre circuitos impresos, sin tener que retirarlos de su sitio.
- **15.Chip de comunicación:** permite la conversión de serial a usb.

# <span id="page-35-0"></span>**3.1.11. BLUETOOTH**

Se denomina Bluetooth al protocolo de comunicaciones diseñado especialmente para dispositivos de bajo consumo, que requieren corto alcance de emisión y basados en transceptores de bajo costo. Opera mediante un enlace por radiofrecuencia en la banda ISM de los 2,4 GHz. Su uso es adecuado cuando puede haber dos o más dispositivos en un área reducida sin grandes necesidades de ancho de banda.

Bluetooth tiene la ventaja de simplificar el descubrimiento y configuración de los dispositivos, ya que éstos pueden indicar a otros los servicios que ofrecen, lo que redunda en la accesibilidad de los mismos sin un control explícito de direcciones de red, permisos y otros aspectos típicos de redes tradicionales. El WiFi utiliza el mismo
espectro de frecuencia que Bluetooth con una potencia de salida mayor que lleva a conexiones más sólidas.

Los dispositivos que incorporan este protocolo pueden comunicarse entre sí cuando se encuentran dentro de su alcance. Las comunicaciones se realizan por radiofrecuencia de forma que los dispositivos no tienen que estar alineados y pueden incluso estar en habitaciones separadas si la potencia de transmisión es suficiente. Estos dispositivos se clasifican como "Clase 1", "Clase 2" o "Clase 3" en referencia a su potencia de transmisión, siendo totalmente compatibles los dispositivos de una caja de ordenador.

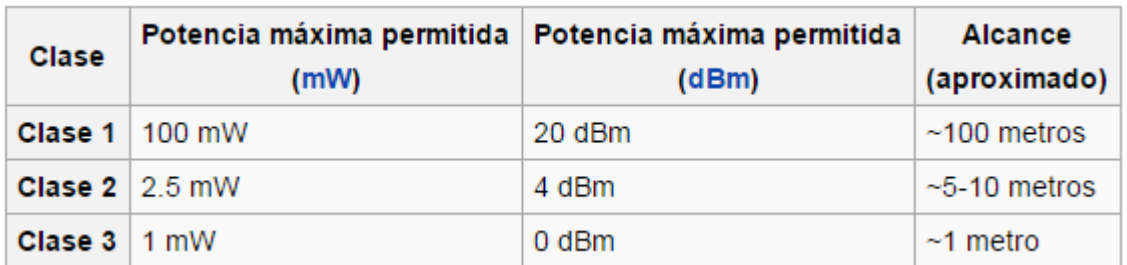

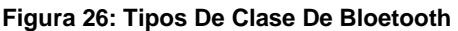

# **CARACTERÍSTICAS DEL BLUETOOTH:**

- Alcance de 18m
- Bluetooth radio modem aprobado por la FCC clase 1
- Enlace de conexión muy robusto tanto en integridad como también distancia de transmisión (18m)
- ❖ Bajo consumo de corriente 25mA en promedio
- Opera en ambientes con otras señales de RF como Wifi, 802.11g y Zigbee
- Frecuencia de conexión encriptado 2.4~2.524 GHz
- Voltaje de operación: 3.3V-6V
- Comunicación serial: 2400-115200bps
- $\div$  Temperatura de operación: -40 ~ +70C
- **↑ Antena incorporada**
- $\div$  Tamaño: 34 x 15 x 3.2mm

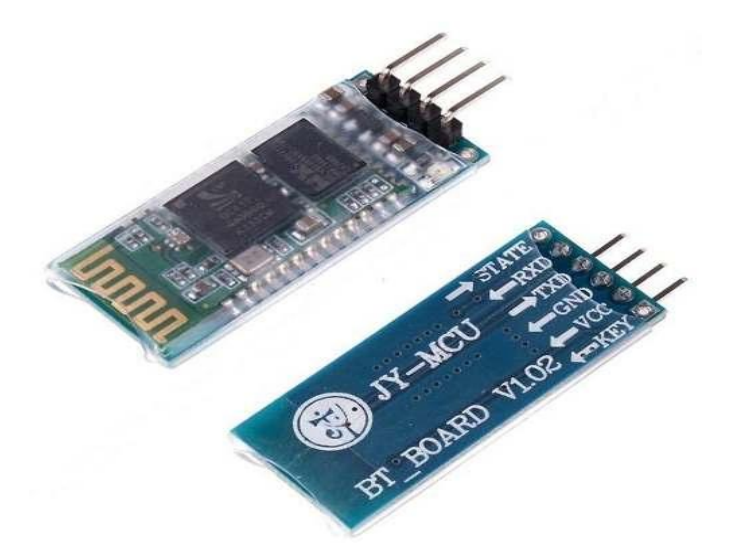

*Figura 25. Modulo Bluetooth*

10

## **3.1.12. CONCEPTOS CIRCUITOS INTEGRADOS**

 $\overline{a}$ 

Un circuito integrado (CI) es una pastilla o chip muy delgado en el que se encuentran miles o millones de dispositivos electrónicos interconectados, principalmente diodos y transistores, aunque también componentes pasivos como resistencias o condensadores. Su área puede ser de 1 cm2 o incluso inferior. Algunos de los circuitos integrados más avanzados son los microprocesadores que controlan múltiples artefactos: desde ordenadores hasta electrodomésticos, pasando por los teléfonos móviles. Otra familia importante de circuitos integrados la constituyen las memorias digitales.

<sup>10</sup> http://www.geekfactory.mx/tutoriales/bluetooth-hc-05-y-hc-06-tutorial-de-configuracion/

### **3.1.13. CIRCUITO ELÉCTRICO**

Un circuito eléctrico, es la interconexión de dos o más componentes que contiene una trayectoria cerrada. Dichos componentes pueden ser resistencias, fuentes, interruptores, condensadores, semiconductores o cables. Entre las partes de un circuito electrónico, se pueden distinguir los conductores (cables que unen los elementos para formar el circuito), los componentes (dispositivos que posibilitan que fluya la carga), los nodos (puntos del circuito donde concurren dos o más conductores) y las ramas (conjunto de los elementos de un circuito comprendidos entre dos nodos consecutivos).

Los circuitos electrónicos pueden clasificarse según el tipo de señal (corriente directa o corriente alterna), el tipo de configuración (serie paralelo o mixto), el tipo de régimen (corriente periódica, corriente transitoria o permanente) o el tipo de componentes (circuitos electrónicos o circuitos electrónico).

### **3.1.14. TIPOS DE PLACAS**

 **Protoboard:** Se conocen como "placas de prototipos" y son esencialmente unas placas agujereadas con conexiones internas dispuestas en hileras, de modo que forman una matriz de taladros a los que podemos directamente "pinchar" componentes y formar el circuito deseado. Como el nombre indica, se trata de montar prototipos, de forma eventual, nunca permanente, por lo que probamos y volvemos a desmontar los componentes, quedando la protoboard lista para el próximo experimento. Cada agujero de inserción está a una distancia normalizada de los demás, lo que quiere decir que un circuito integrado encajará perfectamente. Tienen la ventaja de ser de rápida ejecución, sin necesidad de soldador ni herramientas, pero los circuitos que montemos deberán ser más bien sencillos, pues de otro modo se complica en exceso y las conexiones pueden dar lugar a fallos, porque la fiabilidad de las mismas decrece rápidamente según aumenta el número de éstas.

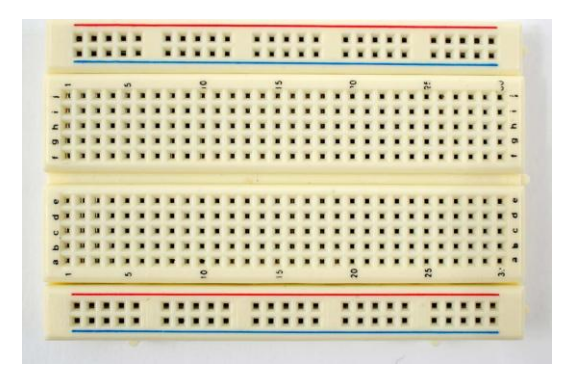

*Figura 27. Foto de Protoboard*

 **Matriz de Puntos:** Es muy parecido al protoboard, pero a diferencia de ésta, los circuitos implementados con matriz de puntos serán de forma permanente. Aquí se necesita soldar los componentes. Es una placa de matriz de taladros normalizados, igual que protoboard, pero las conexiones no van implementadas y debemos realizarlas nosotros con hilo y soldador. Podemos realizar circuitos más fiables y desde luego ya de forma permanente, al estar los componentes soldados. La ventaja es que no tenemos que meternos en el tedioso proceso de atacado químico e insolación, pero la cosa se puede complicar bastante con el número de conexiones y fácilmente podemos equivocarnos al soldar los componentes.

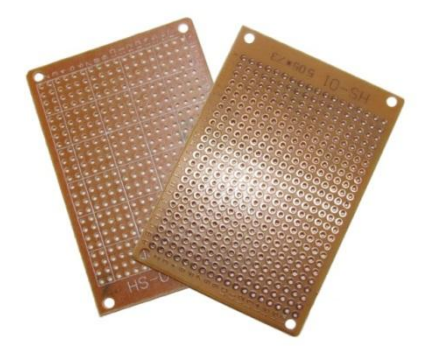

#### *Figura 28. Placa Matriz de Punto*

- **Placas de circuito impreso (PCB):** Es sin duda la forma más perfeccionada y que ofrece el acabado más fiable de todos. Por el contrario, exige un proceso más laborioso. Existen placas a simple cara y a doble cara. Se refiere a cuáles de las caras lleva cobre. Dentro de que sean a simple o a doble cara, existen a su vez diferentes tipos de placa. Dependiendo del material de que está hecha la placa, podemos distinguir tres tipos fundamentales:
- $\triangleright$  Baquelita
- $\triangleright$  Fibra de vidrio
- > Teflón

La más utilizada es el tipo fibra de vidrio, por su calidad y economía. La baquelita está en clara recesión, puesto que es más frágil que las otras y de peor calidad. Las placas de teflón son realmente buenas, pero también muy caras. Son de resistencia mecánica alta, y lo mejor de todo, no tienen esa tendencia a absorber la humedad que tienen los otros tipos (higroscopía) y que dada las distancias tan cortas entre pista y pista, puede ocasionar algún problema de conductividad indeseable. Por otra parte, el teflón es un buen dieléctrico, lo que implica que es un buen aislante. No en vano se utiliza como aislante en conductores de cierta calidad.

Las de fibra de vidrio son las más utilizadas, puesto que ofrecen buena resistencia mecánica y aislamiento, y son relativamente económicas. Dependiendo del proceso de obtención de las pistas, podemos dividir las placas en dos tipos más:

- $\triangleright$  Placa "normal"
- $\triangleright$  Placa fotosensible

Para obtener las pistas de cobre, hay que atacar la placa con las sustancias adecuadas, que se encargará de eliminar la parte de cobre que no forme parte de las pistas. Esto se consigue protegiendo de la corrosión dichas partes. Para ello, se utilizan tintas especiales, barnices o adhesivos. Las tintas especiales son los rotuladores de tinta indeleble o permanente, tipo "lumocolor" o similares, que son fáciles de obtener en papelerías o tiendas de electrónica. Los barnices forman parte de las placas fotosensibles, y los adhesivos se suministran en forma de pegatinas con forma de pads y pistas de diferentes tamaños y grosores. La placa normal es aquella que se dibuja directamente la pista sobre el cobre. Podemos dibujar con rotulador indeleble, o bien mediante pegatinas adecuadas. La placa fotosensilble tiene un barniz que es sensible a la luz, que se impresiona mediante una insoladora o cualquier otro foco luminoso adecuado. Normalmente, es más sensible a la luz que contenga UVA (ultravioleta tipo A) que es el que tienen los rayos de sol. Por tanto, la insolación puede hacerse exponiendo a la luz del sol, pero tiene el inconveniente de su imprecisión, pues dependerá del ángulo de incidencia (hora del día), el tiempo atmosférico (nubes), estación del año en la que nos encontremos, así como latitud geográfica.

Para la exposición, se prepara una transparencia de las pistas, que puede ser en negativo o en positivo, aunque ésta última es la más utilizada. Tras la exposición, se introduce la placa en un líquido revelador que destruirá el barniz que no forma parte de las pistas, de forma que el restante actúa de protector contra la corrosión. Un circuito impreso o PCB en inglés, es una tarjeta o placa utilizada para realizar la colocación de los distintos elementos que conforman el circuito y las interconexiones eléctricas entre ellos. Antiguamente era habitual la fabricación de circuitos impresos para el diseño de sistemas mediante técnicas caseras, sin embargo esta práctica ha ido disminuyendo con el tiempo. En los últimos años el tamaño de las componentes electrónicas se ha reducido en forma considerable, lo que implica menor separación entre pines para circuitos integrados de alta densidad. Teniendo también en consideración las actuales frecuencias de operación de los dispositivos, es necesaria una muy buena precisión en el proceso de impresión de la placa con la finalidad de garantizar tolerancias mínimas. Los circuitos impresos más sencillos

corresponden a los que contienen caminos de cobre (tracks) solamente por una de las superficies de la placa. A estas placas se les conoce como circuitos impresos de una capa, o en inglés, 1 Layer PCB. Los circuitos impresos más comunes de hoy en día son los de 2 capas o 2 Layer PCB. Sin embargo, dependiendo de la complejidad del diseño del físico del circuito (o PCB layout), pueden llegar a fabricarse hasta de 8 o más layers.

#### **3.1.15. SENSORES**

Un sensor es un dispositivo capaz de detectar magnitudes físicas o químicas, llamadas variables de instrumentación, y transformarlas en variables eléctricas. Las variables de instrumentación pueden ser por ejemplo: temperatura, intensidad lumínica, distancia, aceleración, inclinación, desplazamiento, presión, fuerza, torsión, humedad, pH, movimiento, orientación, entre otras. Estos sensores nos brindan señales digitales o análogas muy sencillas de captar y tratar para realizar un magnifico control.

### **3.1.16. SENSOR DE DETECCIÓN DE OBJETOS**

Los sensores **ópticos** se emplean en muchos sectores, para ello se evalúa una variación de la intensidad de luz en un segmento óptico (entre emisor y receptor) que es producida por un objeto a detectar. En función de las características de este objeto y de la estructura del segmento óptico se interrumpe el haz luminoso o se refleja, o bien, se dispersa el mismo. Mayoritariamente se utilizan como emisores LEDs de luz infrarroja a impulsos controlados por reloj y como receptores se utilizan fototransistores o fotodiodos. La señal de salida es en gran medida independiente de la iluminación ambiental, ya que la luz visible puede eliminarse fácilmente por filtración. Por ejemplo puedes encontrar sensores ópticos en los secadores de manos, en las puertas automáticas, en los robots, en el control remoto de tu televisor y en muchas partes más. Un sensor de **movimiento** es un dispositivo de detección de movimiento. Es decir, se trata de un dispositivo que contiene un sensor electrónico que cuantifica el movimiento que alertan al usuario de la presencia de un objeto en movimiento dentro del campo de visión. Estos sensores tiene un sensor

de infrarrojos pasivo (PIR) es un dispositivo electrónico que mide por infrarrojos (IR) la luz que irradia los objetos en su campo de visión.

El movimiento aparente se detecta cuando una fuente de luz infrarroja con una temperatura, como un ser humano, pasa por delante de una fuente infrarroja con otra temperatura, tales como una pared. Esto no quiere decir que el sensor detecta el calor del objeto que pasa frente a ella, sino que el objeto rompe el campo que el sensor ha determinado que es el estado "normal". Con este tipo de sensores PIR puedes hacer magníficos proyectos en domótica y lo puedes controlar con Arduino.

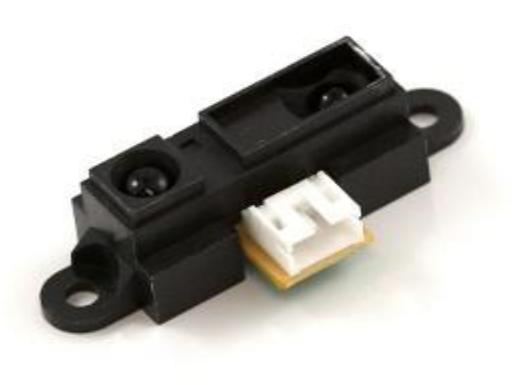

11

*Figura 29: Sensor de Proximidad*

## **3.1.17. SENSOR ULTRASÓNICO**

El sensor **ultrasónico** tiene un emisor que lanza un tren de pulsos ultrasónicos con una frecuencia en el orden de los 38 a 50 Khz— y el receptor espera el rebote. Se mide el tiempo entre la emisión y el retorno, lo que da como resultado la distancia entre el emisor y el objeto donde se produjo el rebote. Esta medición se calcula teniendo en cuenta la velocidad del sonido en el aire, que si bien varía según

<sup>11</sup> http://es.wikipedia.org/wiki/Sensor\_de\_proximidad

algunos parámetros ambientales, como la presión atmosférica, igualmente permite una medición bastante precisa.

Se pueden señalar dos clases de medidores, los que tienen un emisor y un receptor separados, y los que alternan la función, por medio de un circuito de conmutación, sobre un mismo emisor/receptor piezoeléctrico. Este último es el caso de los medidores de distancia que venían incluidos en las cámaras Polaroid "autofocus", estos sensores son muy útiles en aplicaciones de robótica donde se desea detectar obstáculos o medir distancias para el avance de nuestro robot. Su señal de salida es análoga y si quieres hacer un sistema con este tipo de sensor lo puedes conectar a una entrada análoga del Arduino, por ejemplo para medir el nivel de líquido en un tanque.<sup>12</sup>

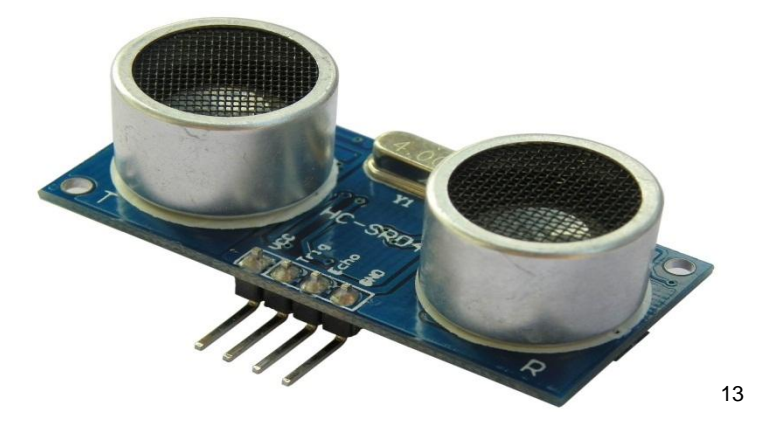

*Figura 30: Sensor de Ultrasonido*

# **3.1.18. SENSOR ÓPTICO DE HERRADURA**

Un sensor fotoeléctrico o fotocélula es un dispositivo electrónico que responde al cambio en la intensidad de la luz. Estos sensores requieren de un componente emisor que genera la luz, y un componente receptor que percibe la luz generada por el emisor. Todos los diferentes modos de sensado se basan en este principio de funcionamiento. Están diseñados especialmente para la detección, clasificación

<sup>12</sup> http://autonics.com.mx/products/products\_2.php?big=01&mid=01/01

<sup>13</sup> http://es.wikipedia.org/wiki/Sensor\_ultras%C3%B3nico

y posicionado de objetos; la detección de formas, colores y diferencias de superficie, incluso bajo condiciones ambientales extremas. Los sensores de luz se usan para detectar el nivel de luz y producir una señal de salida representativa respecto a la cantidad de luz detectada. Un sensor de luz incluye un transductor fotoeléctrico para convertir la luz a una señal eléctrica y puede incluir electrónica para condicionamiento de la señal, compensación y formateo de la señal de salida.<sup>14</sup>

Un sensor de efecto reflectivo (H21A1) consta de un led infla-rojo y de un fototransistor, es usado como un sistema de detección de objetos, lectura de encoders y en aplicaciones de robótica, entre otros. Para esta figura lo que se desea obtener es el rebote que se produce cuando el led emite el haz infla-rojo y lo detecte el fototransistor, el cuál operará en las regiones de corte y saturación; esta señal se adecuará para obtener un nivel lógico, mediante un circuito comparador que opera de la siguiente manera:

# **Si V+ (Vref) es mayor a V- (VSensor) => V salida = 5 Volts**

# **Si V- (Vsensor) es mayor a V+ (Vref) => V salida = 0 Volts**

El circuito siguiente muestra un sistema de detección opto-reflectivo, para uso en robots seguidores de línea o bien como medio de comparación entre señales.<sup>15</sup>

<sup>14</sup> http://sgsdistribuciones.com/optico-de-barrera/

b.unam.mx/vicflo/Dise%F1o%20de%20Sistemas%20Digitales/Datasheet/Sensores.pdf

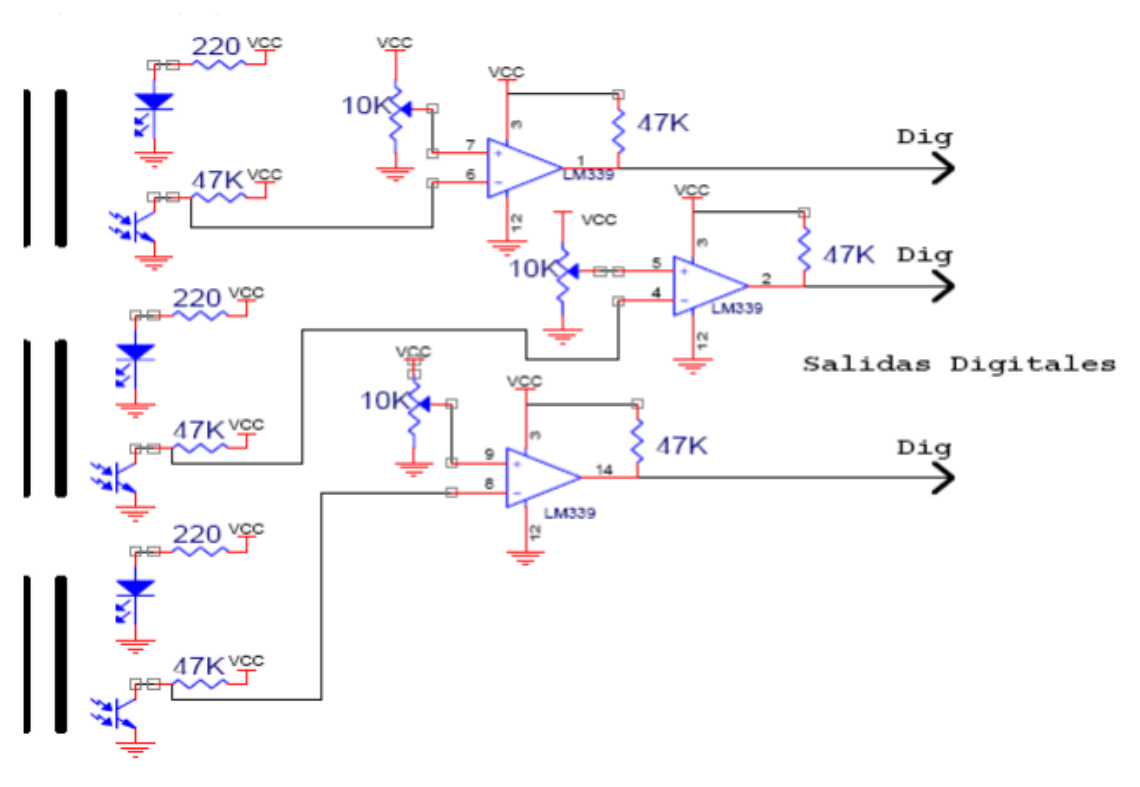

*Figura 31: Circuito Detención Opto-Reflectivo*

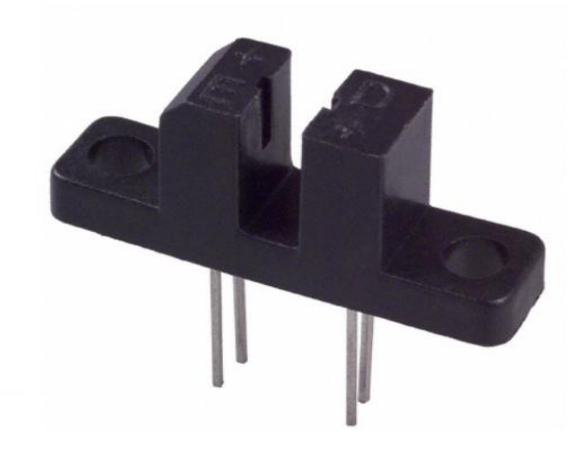

*Figura 32: Sensor Óptico De Herradura*

#### **3.1.19. SERVOMOTOR**

Un Servo es un dispositivo pequeño que tiene un eje de rendimiento controlado. Este puede ser llevado a posiciones angulares específicas al enviar una señal codificada. Con tal de que una señal codificada exista en la línea de entrada, el servo mantendrá la posición angular del engranaje. Cuando la señala codificada cambia, la posición angular de los piñones cambia. En la práctica, se usan servos para posicionar superficies de control como el movimiento de palancas, pequeños ascensores y timones. Ellos también se usan en radio control, títeres, y por supuesto, en robots.

Los Servos son sumamente útiles en robótica. Los motores son pequeños, tiene internamente una circuitería de control interna y es sumamente poderoso para su tamaño. Un servo normal o Standard como el HS-300 de Hitec tiene 42 onzas por pulgada o mejor 3kg por cm. De torque que es bastante fuerte para su tamaño. También potencia proporcional para cargas mecánicas. Un servo, por consiguiente, no consume mucha energía. Se muestra la composición interna de un servo motor en el cuadro de abajo. Podrá observar la circuitería de control, el motor, un juego de piñones, y la caja. También puede ver los 3 alambres de conexión externa. Uno es para alimentación Vcc (+5volts), conexión a tierra GND y el alambre blanco es el alambre de control.

El motor del servo tiene algunos circuitos de control y un potenciómetro (una resistencia variable) esta es conectada al eje central del servo motor. En la figura se puede observar al lado derecho del circuito. Este potenciómetro permite a la circuitería de control, supervisar el ángulo actual del servo motor. Si el eje está en el ángulo correcto, entonces el motor está apagado. Si el circuito chequea que el ángulo no es el correcto, el motor girará en la dirección adecuada hasta llegar al ángulo correcto. El eje del servo es capaz de llegar alrededor de los 180 grados. Normalmente, en algunos llega a los 210 grados, pero varía según el fabricante. Un servo normal se usa para controlar un movimiento angular de entre 0 y 180.

La cantidad de voltaje aplicado al motor es proporcional a la distancia que éste necesita viajar. Así, si el eje necesita regresar una distancia grande, el motor regresará a toda velocidad. Si este necesita regresar sólo una pequeña cantidad, el motor correrá a una velocidad más lenta. A esto se le llama control proporcional.

Para controlar un servo, usted le ordena un cierto ángulo, medido desde 0 grados. Usted le envía una serie de pulsos. En un tiempo ON de pulso indica el ángulo al que debe posicionarse; 1ms = 0 grados, 2.0ms = máx. Grado (cerca de 120) y algún valor entre ellos da un ángulo de salida proporcional. Generalmente se considera que en 1.5ms está el "centro." Entre límites de 1 ~ 2ms son las recomendaciones de los fabricantes, usted normalmente puede usar un rango mayor de 1.5ms para obtener un ángulo mayor e incluso de 2ms para un ángulo de rendimiento de 180 grados o más. El factor limitante es el tope del potenciómetro y los límites mecánicos construidos en el servo. Un sonido de zumbido normalmente indica que usted está forzando por encima al servo, entonces debe disminuir un poco<sup>16</sup>.

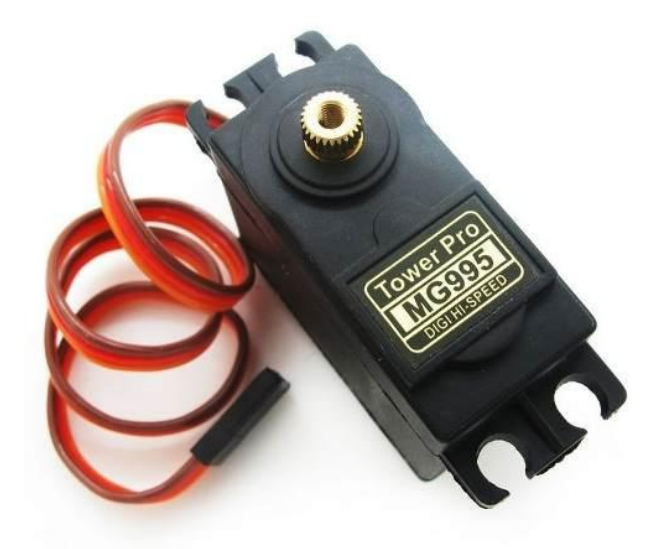

*Figura 33: servomotor*

<sup>16</sup> http://www.info-ab.uclm.es/labelec/solar/electronica/elementos/servomotor.htm

### **3.1.20. MODULO RELÉ**

El relé (en francés relais, "relevo") o relevador es un dispositivo electromagnético. Funciona como un interruptor controlado por un circuito eléctrico en el que, por medio de una bobina y un electroimán, se acciona un juego de uno o varios contactos que permiten abrir o cerrar otros circuitos eléctricos independientes. Fue inventado por Joseph Henry en 1835.

Dado que el relé es capaz de controlar un circuito de salida de mayor potencia que el de entrada, puede considerarse, en un amplio sentido, como un amplificador eléctrico. Como tal se emplearon en telegrafía, haciendo la función de repetidores que generaban una nueva señal con corriente procedente de pilas locales a partir de la señal débil recibida por la línea. Se les llamaba "relevadores"

El electroimán hace girar la armadura verticalmente al ser alimentada, cerrando los contactos dependiendo de si es N.A ó N.C (normalmente abierto o normalmente cerrado). Si se le aplica un voltaje a la bobina se genera un campo magnético, que provoca que los contactos hagan una conexión. Estos contactos pueden ser considerados como el interruptor, que permite que la corriente fluya entre los dos puntos que cerraron el circuito.

*Figura 34: modulo relé*

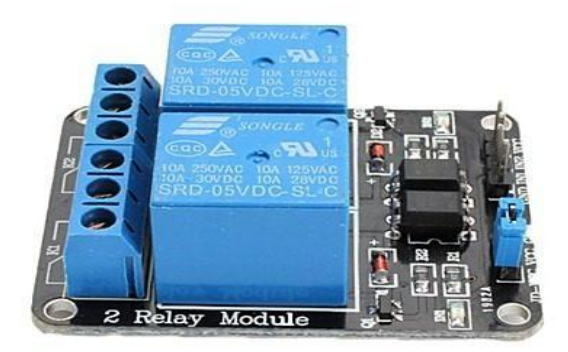

### **TIPOS DE RELÉ**

Existen multitud de tipos distintos de relés, dependiendo del número de contactos, de su intensidad admisible, del tipo de corriente de accionamiento, del tiempo de activación y desactivación, entre otros. Cuando controlan grandes potencias se llaman contactores en lugar de relés.

#### **Relés Electromecánicos**

Relés de tipo armadura: pese a ser los más antiguos siguen siendo lo más utilizados en multitud de aplicaciones. Un electro imán provoca la basculación de una armadura al ser excitado, cerrando o abriendo los contactos dependiendo de si es N.A (normalmente abierto) o N.C (normalmente cerrado).

Relés de núcleo móvil:a diferencia del anterior modelo estos están formados por un émbolo en lugar de una armadura. Debido a su mayor fuerza de atracción, se utiliza un solenoide para cerrar sus contactos. Es muy utilizado cuando hay que controlar altas corrientes

Relé tipo reed o de lengüeta: están constituidos por una ampolla de vidrio, con contactos en su interior, montados sobre delgadas láminas de metal. Estos contactos conmutan por la excitación de una bobina, que se encuentra alrededor de la mencionada ampolla.

Relés polarizados o bi estables: se componen de una pequeña armadura, solidaria a un imán permanente. El extremo inferior gira dentro de los polos de un electro imán, mientras que el otro lleva una cabeza de contacto. Al excitar el electro imán, se mueve la armadura y provoca el cierre de los contactos. Si se polariza al revés, el giro será en sentido contrario, abriendo los contactos ó cerrando otro circuito.

Relés multitensión: son la última generación de relés que permiten por medio de un avance tecnológico en el sistema electromagnético del relé desarrollado y patentado por Relaygo, a un relé funcionar en cualquier tensión y frecuencia desde 0 a 300 AC/DC reduciendo a un solo modelo las distintas tensiones y voltajes que se fabricaban hasta ahora.

#### **Relé de estado sólido**

Se llama relé de estado sólido a un circuito híbrido, normalmente compuesto por un optoacoplador que aísla la entrada, un circuito de disparo, que detecta el paso por cero de la corriente de línea y un triac o dispositivo similar que actúa de interruptor de potencia. Su nombre se debe a la similitud que presenta con un relé electromecánico; este dispositivo es usado generalmente para aplicaciones donde se presenta un uso continuo de los contactos del relé que en comparación con un relé convencional generaría un serio desgaste mecánico, además de poder conmutar altos amperajes que en el caso del relé electromecánico destruirian en poco tiempo los contactos. Estos relés permiten una velocidad de conmutación muy superior a la de los relés electromecánicos.

#### **Relé de láminas**

Este tipo de relé se utilizaba para discriminar distintas frecuencias. Consiste en un electroimán excitado con la corriente alterna de entrada que atrae varias varillas sintonizadas para resonar a sendas frecuencias de interés. La varilla que resuena acciona su contacto, las demás no. Los relés de láminas se utilizaron en aeromodelismo y otros sistemas de telecontrol.

#### **Relés de acción retardada**

Son relés que ya sea por particularidad de diseño o bien por el sistema de alimentación de la bobina, permiten disponer de retardos en su conexión y/o desconexión.

Relés con retardo a la conexión: El retardo a la conexión de relés puede obtenerse mecánicamente aumentando la masa de la armadura a fin de obtener mayor inercia del sistema móvil; o bien, aumentando la presión de los resortes que debe vencer la fuerza de atracción del relé. También se obtiene un efecto similar de retardo utilizando C.C. para alimentar al relé en una de los dos siguientes formas:

Relé con resistor previo y capacitor en paralelo con la bobina: cuando se alimenta con C.C. al relé, el capacitor, hasta entonces descargado, origina una intensa corriente de carga inicial la cual al atravesar al resistor origina una apreciable caída en la tensión aplicada a la bobina, verificándose así un retraso a la conexión. Cabe aclarar que siempre que se interrumpa la alimentación del relé el capacitor, descargándose sobre la bobina, establecerá también un cierto retraso en la desconexión.

Relé de dos devanados con corriente en oposición: la disposición de uno de estos relés se basa en la existencia de dos devanados conectados en oposición; usualmente designados como principal y auxiliar, y que poseen mayor y menor número de espiras respectivamente. Al aplicarse rensión de C.C. la corriente se establece rápidamente en el devanado auxiliar a la vez que con mucha mayor lentitud en el principal debido a la marcada diferencia en la reactancia inductiva de cada uno (Debido al diferente número de espiras que tiene cada uno) De esa manera y debido a que el campo magnético que originan ambos devanados es opuesto, la actuación del relé se producirá cuando la fuerza magnetomotriz -en gradual aumento- del devanado principal sea superior a la del devanado auxiliar y la presión de los resortes del relé, con lo que se obtiene el buscado retardo en la conexión.

Relés con retardo a la desconexión: también es posible obtener retardo a la desconexión por medios mecánicos -disminución de la presión de los resortes del relé- aunque en la mayoría de los casos se recurre a alguno de los sistemas que se indican a continuación:

Relé con capacitor en paralelo: como su nombre lo indica, posee un capacitor que por su condición en paralelo toda vez que se interrumpa la alimentación de C.C. al

relé considerado, la desconexión resultará retardada por la descarga de dicho capacitor sobre la bobina, sistema con el que se obtienen tiempos muy exactos y que en función de los valores de R y C en consideración puede superar largamente un segundo.

Relé con devanado adicional en cortocircuito: estos disponen de dos devanados: uno de ellos llamado principal o de accionamiento y otro adicional que se encuentra cortocircuitado. Ya sea que el devanado principal sea conectado o desconectado de la tensión de alimentación, la variación de flujo consiguiente inducirá en el devanado adicional una corriente que oponiéndose a la causa que la produce retarda a dicha variación, con lo que se produce así un retardo tanto a la conexión como a la desconexión del relé.

Relé con devanado adicional controlado por contacto auxiliar: estos relés son absolutamente similares a los anteriores, con el único agregado de un contacto auxiliar del propio relé encargado de conectar o desconectar al devanado auxiliar. Así el relé presentará un retardo a la desconexión o a la conexión según se utilice un contacto auxiliar Normal Abierto o Normal Cerrado, respectivamente.

### **Relés Multitensión**

Son la última generación de relés, al tener un rango de funcionamiento en corrientes desde 24 a 240 AC/DC y frecuencia desde 0 a 300Hz, su ventaja principal es que pueden usarse en lugares donde la corriente no es estable o es suministrada por generadores, siendo el comodín de los relés ya que podemos utilizarlos con cualquier tipo de corriente en alterna o continua sin preocuparnos del tipo de corriente suministrada.

## **3.1.21. SOTFWARE DE PROGRAMACIÓN**

### **3.1.21.1. ANDRIOD**

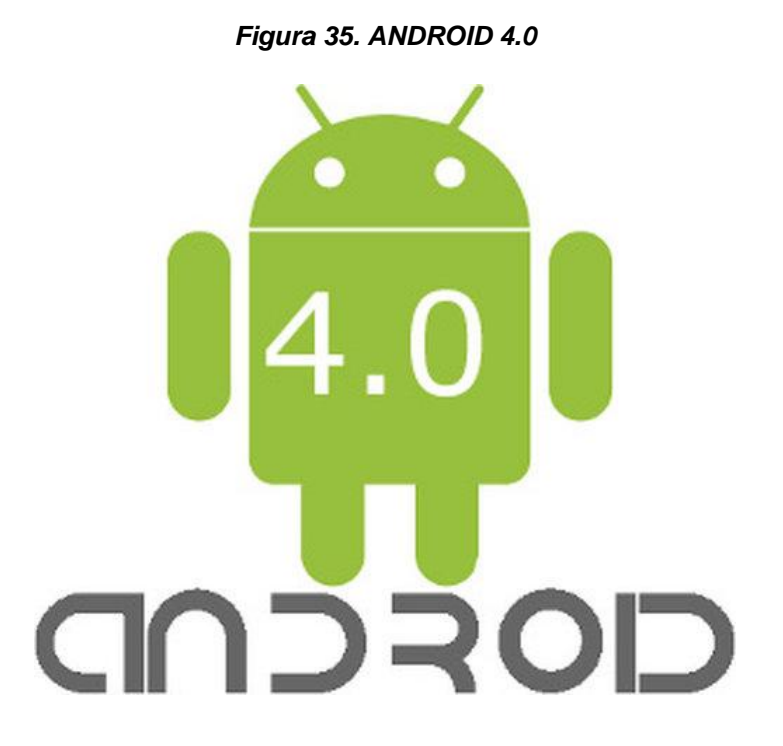

**Fuente: [http://www.android.com](http://www.android.com/)**

En los últimos años los teléfonos móviles han experimentado una gran evolución, desde los primeros terminales, grandes y pesados, pensados sólo para hablar por teléfono en cualquier parte, a los últimos modelos, con los que el término "medio de comunicación" se queda bastante pequeño, es así como nace Android.

Android es un sistema operativo y una plataforma software, basado en Linux para teléfonos móviles. Además, también usan este sistema operativo (aunque no es muy habitual), tablet, netbooks, reproductores de música e incluso PC's. Android permite programar en un entorno de trabajo (framework) de Java, aplicaciones sobre una máquina virtual.

Dalvik (una variación de la máquina de Java con compilación en tiempo de ejecución). Además, lo que le diferencia de otros sistemas operativos, es que cualquier persona que sepa programar puede crear nuevas aplicaciones, *widgets*1, o incluso, modificar el propio sistema operativo, dado que Android es de código libre, por lo que sabiendo programar en lenguaje Java, va a ser muy fácil comenzar a programar en esta plataforma.

### **COMPONENTES DE UNA APLICACIÓN**

Los componentes de aplicación son los bloques esenciales de una aplicación Android. Cada componente es un punto a través del cual el sistema puede entrar en la aplicación. No todos los componentes son verdaderos puntos de entrada para el usuario y algunos dependen el uno del otro, pero cada uno existe como una entidad propia y desempeña un papel específico, cada uno es una pieza única que ayuda a definir el comportamiento global de la aplicación.

Hay cuatro tipos diferentes de componentes de aplicación. Cada tipo tiene un propósito distinto y tiene un ciclo de vida diferente que define cómo el componente se crea y se destruye.

#### **Estos son los cuatro tipos de componentes de la aplicación:**

#### **Actividades**

Una actividad representa una pantalla única con una interfaz de usuario. Por ejemplo, una aplicación de correo electrónico puede tener una actividad que muestra una lista de correos electrónicos nuevos, una actividad para escribir un correo electrónico, así como otra actividad para leer un correo electrónico. Aunque las actividades trabajan juntas para formar una experiencia de usuario coherente en la aplicación, cada una es independiente de las otras. Como tal, una aplicación diferente puede iniciar cualquiera de estas actividades (si la aplicación de correo electrónico lo permite). Por ejemplo, una aplicación de cámara puede iniciar la actividad en la aplicación de correo electrónico para escribir un nuevo correo, con el fin de que el usuario comparta una imagen.

#### **Servicios**

Un servicio es un componente que se ejecuta en segundo plano para realizar operaciones de larga duración o para realizar un trabajo para procesos remotos. Un servicio no proporciona una interfaz de usuario. Por ejemplo, un servicio puede reproducir música en segundo plano mientras el usuario está en una aplicación diferente, o puede obtener datos mediante la red sin bloquear la interacción del usuario con una actividad. Otro componente, tal como una actividad, puede iniciar el servicio y ejecutarlo o unirsele con el fin de interactuar con él.

### **Los proveedores de contenido**

Un proveedor de contenido gestiona un conjunto compartido de datos de la aplicación. Puede almacenar los datos en el sistema de archivos, una base de datos SQLite, en la web, o cualquier otro lugar de almacenamiento persistente a la que la aplicación pueda acceder. A través del proveedor de contenido, otras aplicaciones pueden consultar o incluso modificar los datos (si el proveedor de contenido lo permite). Por ejemplo, el sistema Android proporciona un proveedor de contenido que gestiona la información de contacto del usuario. Como tal, cualquier aplicación con los permisos adecuados puede consultar parte del proveedor de contenidos para leer y escribir información sobre una persona en particular.

### **Receptores de difusión**

Un receptor de difusión es un componente que responde a los anuncios de difusión en todo el sistema. Muchas emisiones se originan en el sistema, por ejemplo, una emisión que anuncia que la pantalla se apaga, la batería está baja, o una imagen fue tomada. Las aplicaciones también pueden iniciar emisiones – por ejemplo, para permitir que otras aplicaciones sepan que algunos datos se han descargado en el dispositivo y está disponible ser utilizados. Aunque los receptores de difusión no muestran una interfaz de usuario, se puede crear una barra de estado de notificación para alertar al usuario cuando se produce un evento de difusión. Más comúnmente, sin embargo, un receptor de difusión es sólo una "puerta de entrada" a otros componentes y su objetivo es hacer una cantidad de trabajo mínima. Por ejemplo, se podría iniciar un servicio para realizar un trabajo basado en el evento.

### **3.1.21.2. IDE ARDUINO**

Para programar la placa es necesario descargarse de la página Web de Arduino el entorno de desarrollo (IDE). Se dispone de versiones para Windows y para MAC, así como las fuentes para compilarlas en LINUX. En la siguiente figura se muestra el aspecto del entorno de programación.

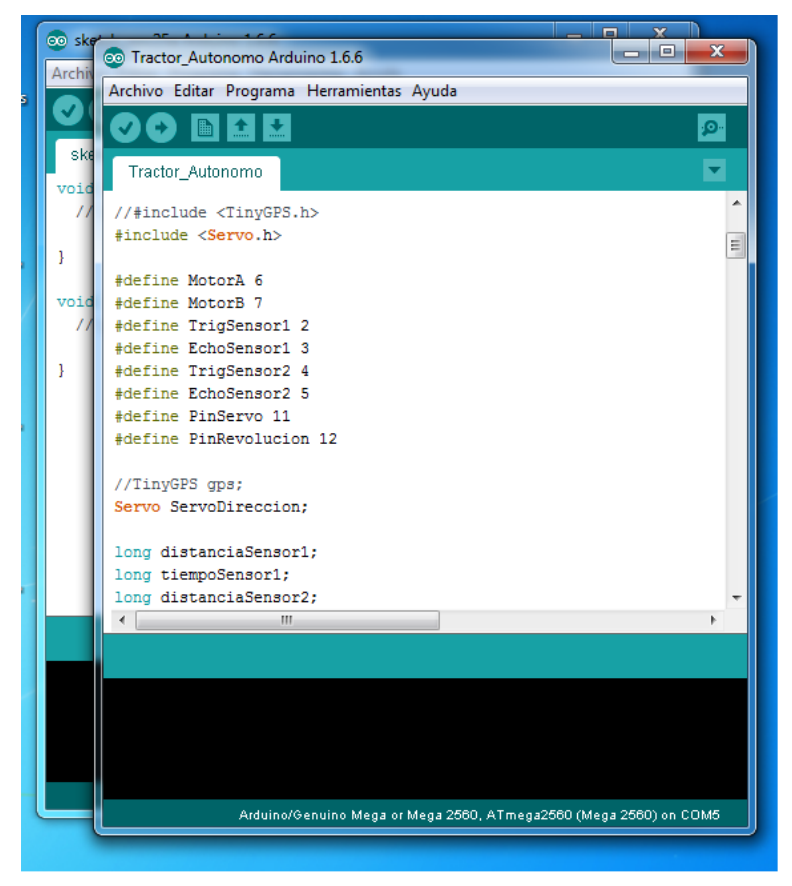

*Figura 36. ENTORNO DE PROGRAMACIÓN DE ARDUINO*

**Fuente: [http://www.arduino.cc](http://www.arduino.cc/)**

## **3.1.22. MODELO, VISTA, CONTROLADOR**

En Android se utiliza este patrón llamado **Modelo Vista Controlador (MVC)** que define la organización independiente del Modelo (Objetos de Negocio), la Vista (interfaz con el usuario u otro sistema) y el Controlador (controlador del workflow de la aplicación).

De esta forma, dividimos el sistema en tres capas donde, como explicaremos más adelante, tenemos la encapsulación de los datos, la interfaz o vista por otro y por último la lógica interna o controlador. Para lograr esto, el diseño de la arquitectura de la aplicación juega un papel importante y la capacidad de abstracción que se tenga desarrollada.

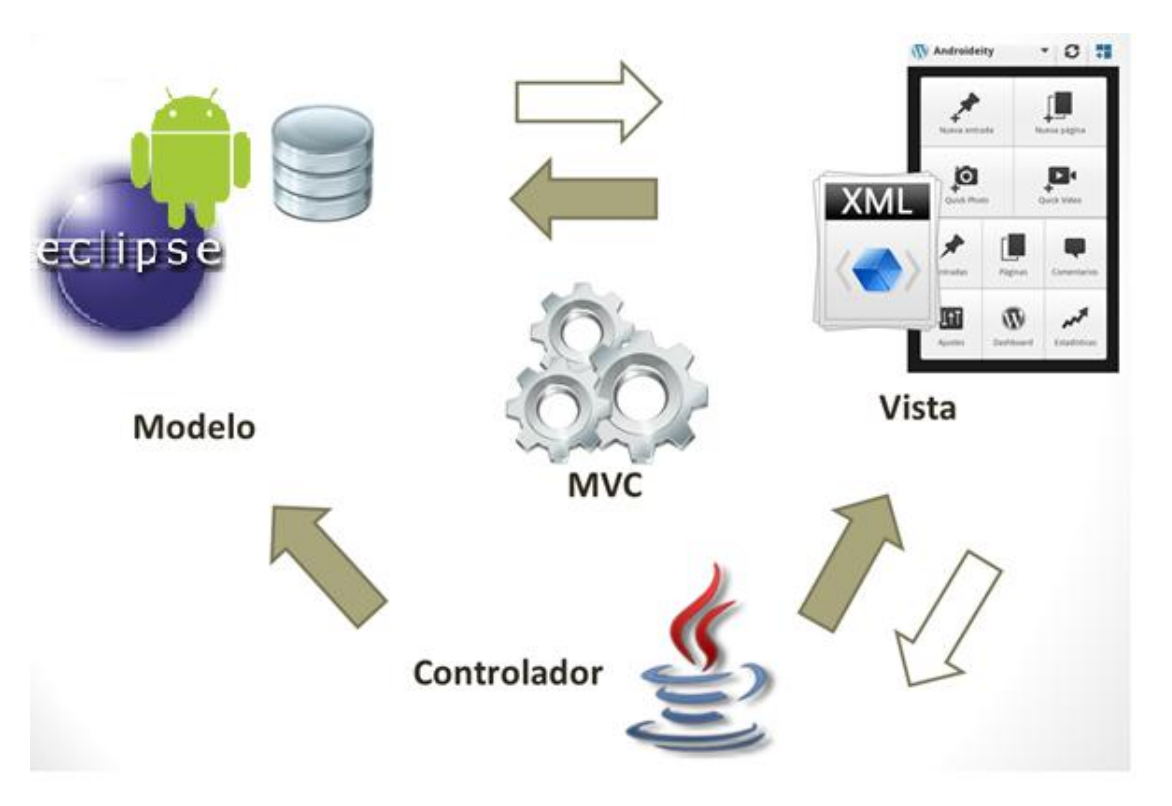

*Figura 37. MVC*

**Fuente:<http://androideity.com/2012/05/10/la-importancia-del-mvc-en-android/>**

- **Modelo.** Nos referimos con modelo a las representaciones que construiremos basadas en la información con la que operará nuestra aplicación. En Java, el modelo viene siendo análogo a los beans que tienen la particularidad de ser reutilizables y nos ayudan a cumplir con el proverbio de oro "Don´t Repeat Yourself" (DRY) haciendo a nuestras aplicaciones escalables. En esta parte del modelo también juega la decisión de qué modelo para almacenar información podemos utilizar. ¿Base de datos? ¿Web services? El modelo que elijas depende obviamente de las necesidades de información de tu aplicación. Para nuestra aplicación se usaran librerías para Java como JDK y nuestro entorno de trabajo fue Eclipse.
- **Vista.** La vista no es más que la interfaz con la que va a interactuar el usuario. En Android, las interfaces las construimos en XML. Suelo utilizar mucho la analogía de que esta parte es realmente parecida a lo que hacemos en el desarrollo web con los CSS. Contruimos nuestro esqueleto en XML que equivale al HTML de un sitio. Posteriormente, con ayuda de estilos, que también los escribimos en XML, podemos empezar a darle formato de colores, posiciones, formato, etc. a nuestro esqueleto. Esto equivale a los CSS. Si vienes de un ambiente web, aprovecha ese conocimiento para aplicarlo a crear aplicaciones Android. Si quieres saber más acerca de estilos, checa este tutorial.
- **Controlador**. Finalmente nos topamos con el controlador que son todas esas clases que nos ayudarán a darle vida a esas interfaces bonitas que ya construimos y nos permitirán desplegar y consumir información de/para el usuario. Estos controladores se programan en lenguaje Java y son el core de la aplicación.

### **3.1.23. ECLIPCE**

#### *Figura 38. Eclipse*

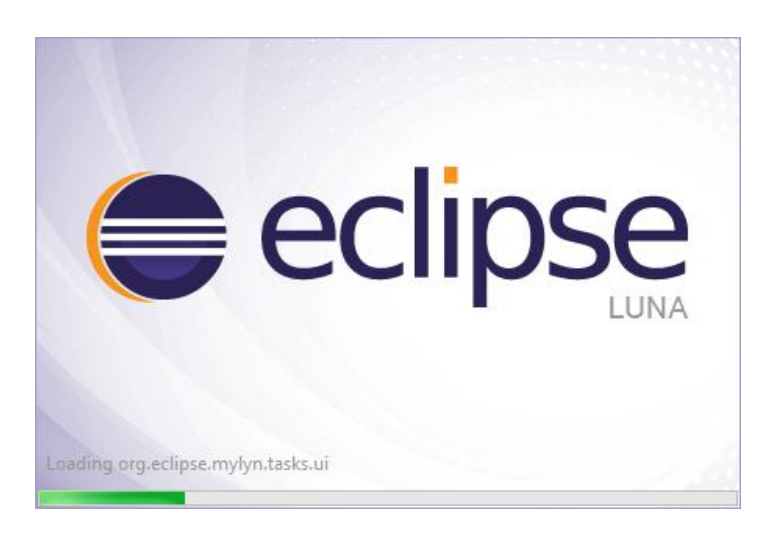

**Fuente: [https://es.wikipedia.org/wiki/Eclipse\\_\(software\)#cite\\_note-3](https://es.wikipedia.org/wiki/Eclipse_(software)#cite_note-3)**

Es un programa informático compuesto por un conjunto de herramientas de programación de código abierto multiplataforma para desarrollar lo que el proyecto llama "Aplicaciones de Cliente Enriquecido", opuesto a las aplicaciones "Clienteliviano" basadas en navegadores. Esta plataforma, típicamente ha sido usada para desarrollar entornos de desarrollo integrados (del inglés IDE), como el IDE de Java llamado Java Development Toolkit (JDT) y el compilador (ECJ) que se entrega como parte de Eclipse (y que son usados también para desarrollar el mismo Eclipse). Sin embargo, también se puede usar para otros tipos de aplicaciones cliente, como BitTorrent o Azureus.

Eclipse es también una comunidad de usuarios, extendiendo constantemente las áreas de aplicación cubiertas. Un ejemplo es el recientemente creado Eclipse Modeling Project, cubriendo casi todas las áreas de Model Driven Engineering.

Eclipse fue liberado originalmente bajo la Common Public License, pero después fue re-licenciado bajo la Eclipse Public License. La Free Software Foundation ha

dicho que ambas licencias son licencias de software libre, pero son incompatibles con Licencia pública general de GNU (GNU GPL).

# **CARACTERÍSTICAS GENERALES DE ECLIPSE**

La base para Eclipse es la Plataforma de cliente enriquecido (del Inglés Rich Client Platform RCP). Los siguientes componentes constituyen la plataforma de cliente enriquecido:

- $\triangleright$  Pantalla de carga de Eclipse Luna
- $\triangleright$  Plataforma principal inicio de Eclipse, ejecución de plugins
- OSGi una plataforma para bundling estándar.
- El Standard Widget Toolkit (SWT) Un widget toolkit portable.
- $\triangleright$  JFace manejo de archivos, manejo de texto, editores de texto
- El Workbench de Eclipse vistas, editores, perspectivas, asistentes

Depurador de código: se incluye un potente depurador, de uso fácil e intuitivo, y que visualmente nos ayuda a mejorar nuestro código. Para ello sólo debemos ejecutar el programa en modo depuración (con un simple botón). De nuevo, tenemos una perspectiva específica para la depuración de código, la perspectiva depuración, donde se muestra de forma ordenada toda la información necesaria para realizar dicha tarea.

Eclipse dispone de un [Editor de texto](https://es.wikipedia.org/wiki/Editor_de_texto) con un analizador sintactico. La compilación es en tiempo real. Tiene pruebas unitarias con [JUnit,](https://es.wikipedia.org/wiki/JUnit) control de versiones con [CVS,](https://es.wikipedia.org/wiki/CVS) integración con [Ant,](https://es.wikipedia.org/wiki/Ant) asistentes (wizards) para creación de proyectos, clases, tests, etc., y [refactorización.](https://es.wikipedia.org/wiki/Refactorizaci%C3%B3n)

Extensa colección de plug-ins: están disponibles en una gran cantidad, unos publicados por Eclipse, otros por terceros. Al haber sido un estándar de facto durante tanto tiempo (no el único estándar, pero sí uno de ellos), la colección disponible es muy grande. Los hay gratuitos, de pago, bajo distintas licencias, pero casi para cualquier cosa que nos imaginemos tenemos el plug-in adecuado.

### **3.2. MARCO CONCEPTUAL**

**AGRICULRURA:** podemos ver que procede del vocablo *agricultura*, que está conformado por la suma de dos partes: el término *agri* que es sinónimo de "campo de cultivo" y el concepto *cultura* que puede traducirse como "cultivo o cultivado". La agricultura es la labranza o cultivo de la tierra e incluye todos los trabajos relacionados al tratamiento del suelo y a la plantación de vegetales.

**LABRANZA:** La labranza es la operación agrícola consistente en trazar surcos más o menos profundos en la tierra con una herramienta de mano o con un arado. La acción de labrar la tierra mediante un arado es referida como "arar". La palabra «labrar» deriva del latín laborāre, que tenía el significado genérico de trabajar.

**SENSOR:** Dispositivo que capta variaciones de luz, temperatura o sonido a corta y larga distancia y sirve para activar un mecanismo

**TRACTOR:** Vehículo de motor provisto de cuatro ruedas, de las cuales las dos traseras son de mayor tamaño y se adhieren fuertemente al terreno; se emplea para el trabajo en el campo.

**GPS**: (global positioning system) Sistema americano de navegación y localización mediante satélites.

**LOCOMOVIL:** Se aplica a la máquina que puede llevarse de un sitio a otro, generalmente por tener ruedas o ir sobre raíles, es una máquina de vapor, montada sobre ruedas, que puede trasladarse

**TIC:** (Tecnologías de la información y la comunicación) son el conjunto de tecnologías desarrolladas para gestionar información y enviarla de un lugar a otro. Abarcan un abanico de soluciones muy amplio. Incluyen las tecnologías para almacenar información y recuperarla después, enviar y recibir información de un sitio a otro, o procesar información para poder calcular resultados y elaborar informes.

**WAAS:** (Wide Area Augmentation System) es un Sistema de Aumentación Basado en Satélites desarrollado por Estados Unidos, a través de la colaboración de Federal Aviation Administration (FAA) y el Department of Transportation (DOT). Consiste en complementar el sistema de satélites GPS con estaciones terrestres que permiten corregir la precisión y la confianza en las coordenadas de posición adquiridas

**EGNOS:** El sistema EGNOS (European Geostationary Navigation Overlay Service) es un Sistema de Aumentación Basado en Satélites desarrollado por la Agencia Espacial Europea (ESA), la Comisión Europea (institución de la Unión Europea) y Eurocontrol. Está ideado como un complemento para las redes GPS y GLONASS para proporcionar una mayor precisión y seguridad en las señales, permitiendo una precisión inferior a dos metros.

Consiste en una red de tres satélites geoestacionarios y en una red de estaciones terrestres encargadas de monitorizar los errores en las señales de GPS y actualizar los mensajes de corrección enviados por EGNOS.

**GLONASS:** Es un Sistema Global de Navegación por Satélite (GNSS) desarrollado por la Unión Soviética, siendo hoy administrado por la Federación Rusa y que constituye el homólogo del GPS estadounidense y del Galileo europeo.

Consta de una constelación de 31 satélites (24 en activo, 3 satélites de repuesto, 2 en mantenimiento, uno en servicio y otro en pruebas) situados en tres planos orbitales con 8 satélites cada uno y siguiendo una órbita inclinada de 64,8° con un radio de 25.510 km

# **4. METODOLOGIA**

# **4.1. PROCESO DE INVESTIGACIÓN**

# **4.1.1. UNIDAD DE ANÁLISIS**

Esta es una propuesta innovadora, en donde los principales afectados son los agricultores.

El sistema beneficiara y ayudara a una mejor precisión en las labores cotidianas de la agricultura.

# **4.1.2. LÍNEA DE INVESTIGACIÓN**

La línea de investigación en la que se encuentra enmarcado este proyecto es ingeniería de software, puesto que el objetivo es la elaboración de un dispositivo cuyo software permitirá a la Placa Arduino interactuar con el usuario a través de un aplicativo móvil, que permite guiar de manera autónoma un tractor en su labor agrícola de arado.

#### **4.1.3. TIPO DE INVESTIGACIÓN**

Este proyecto, cuenta con varios tipos de investigación, que se presentan a continuación

- *Investigación Descriptiva:* Uno de los tipos de investigación a utilizar es el descriptivo, esto se debe a la recolección de datos y la teoría relacionada con los componentes involucrados en el mismo.
- *Investigación Aplicada:* este tipo de investigación también ha sido empleado ya que este proyecto se basa en el diseño y desarrollo de un dispositivo electrónico de guiado, utilizando sensores para su precisión, basado en la tecnología arduino uno.

#### **4.1.4. FUENTES DE INFORMACIÓN**

Entre las fuentes utilizadas en el desarrollo de la presente investigación, se encontraron las siguientes:

#### **4.1.4.1. FUENTES PRIMARIAS**

Las fuentes primarias que inicialmente se utilizaron fueron el departamento de ingeniería agronómica de la universidad de córdoba sede montería, donde encontramos asesoría por parte de profesores. Quienes proporcionaron los datos estadísticos referentes a la problemática analizada.

#### **4.1.4.2. FUENTES SECUNDARIAS**

Como fuentes secundarias se puede mencionar búsquedas en la web, artículos, ensayos sobre la agricultura de precisión y entrevistas personales a distintos estudiantes de ingeniería agronómica los cuales participaran en el proceso de pruebas del dispositivo.

#### **4.1.4.3. METODOLOGÍA DE DESARROLLO**

La investigación planteada se basa en la metodología de recolección de información por varios métodos y posteriormente a la aplicación de los resultados de la investigación presente. Para el desarrollo de la aplicación se pondrá en práctica las metodologías agiles, ya que estas tienen factores fundamentales para la agilidad de un proceso de desarrollo software: cultura de operación (operating culture, normas de comportamiento y expectativas que gobiernan la conducta de las personas, tanto en su trabajo como en las interacciones con los demás), tamaño del equipo de desarrollo, criticidad del software (tanto en el tiempo de desarrollo como en características específicas que tenga que cumplir el software o que vengan impuestos por los elementos donde vaya a ejecutarse), competencia técnica de los desarrolladores y, por último, la estabilidad de los requerimientos estas metodologías están orientas al usuario.

Por tal razón se eligió la metodología un-programa, Estas metodologías generalmente se estructuran como una secuencia de pasos que parten de la definición del problema y culminan con un programa que lo resuelve. Se caracteriza por sus cuatro pasos, El Diálogo: se busca comprender totalmente el problema a resolver, Diseño: se construyó un algoritmo que cumpla con las especificaciones, Codificación: Se tradujo el algoritmo a un lenguaje de programación, y esta metodología se culmina con las pruebas y verificación.

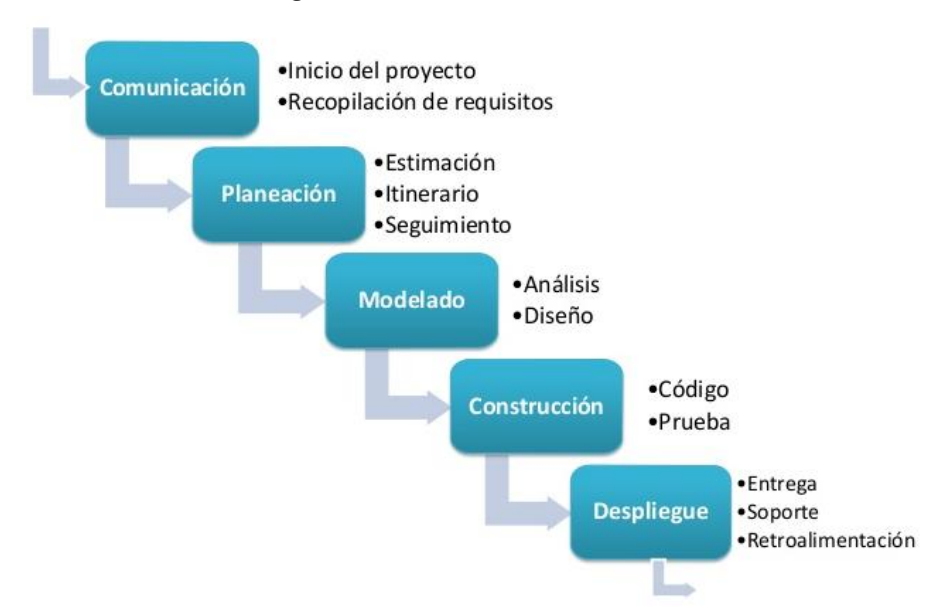

#### *Figura 39. Desarrollo en cascada*

**Fuente: [http://es.slideshare.net/coesiconsultoria/sesin-3-modelos](http://es.slideshare.net/coesiconsultoria/sesin-3-modelos-prescriptivos-de-proceso)[prescriptivos-de-proceso](http://es.slideshare.net/coesiconsultoria/sesin-3-modelos-prescriptivos-de-proceso)**

### **5. DESARROLLO**

### **5.1. ANALISIS E INTERPRETACIÓN DEL SISTEMA**

Para el desarrollo y construcción del proyecto "Diseño y construcción de un sistema de guiado con arduino, a escala para tractor agrícola de bajo costo" se procedió a consultar toda la información correspondiente a sistemas de guiado para tractor agrícola, se realizó un estudio a cada elemento y herramientas de software a utilizar en el sistema, teniendo en cuenta su aplicación en los sistemas de guiado autónomos, se hicieron consultas a través de internet en tiendas electrónicas para verificar la disponibilidad de los elementos a utilizar en el proyecto.

Se verificó la tecnología menos costosa e igual de viable para el desarrollo del sistema, sustituyendo el sistema de guiado por GPS, que es el comúnmente usado en la agricultura de precisión, por sensores de proximidad y ópticos de barrera o herradura logrando así un sistema factible que permitirá lograr los objetivos propuestos debido a su bajo costo y simplicidad.

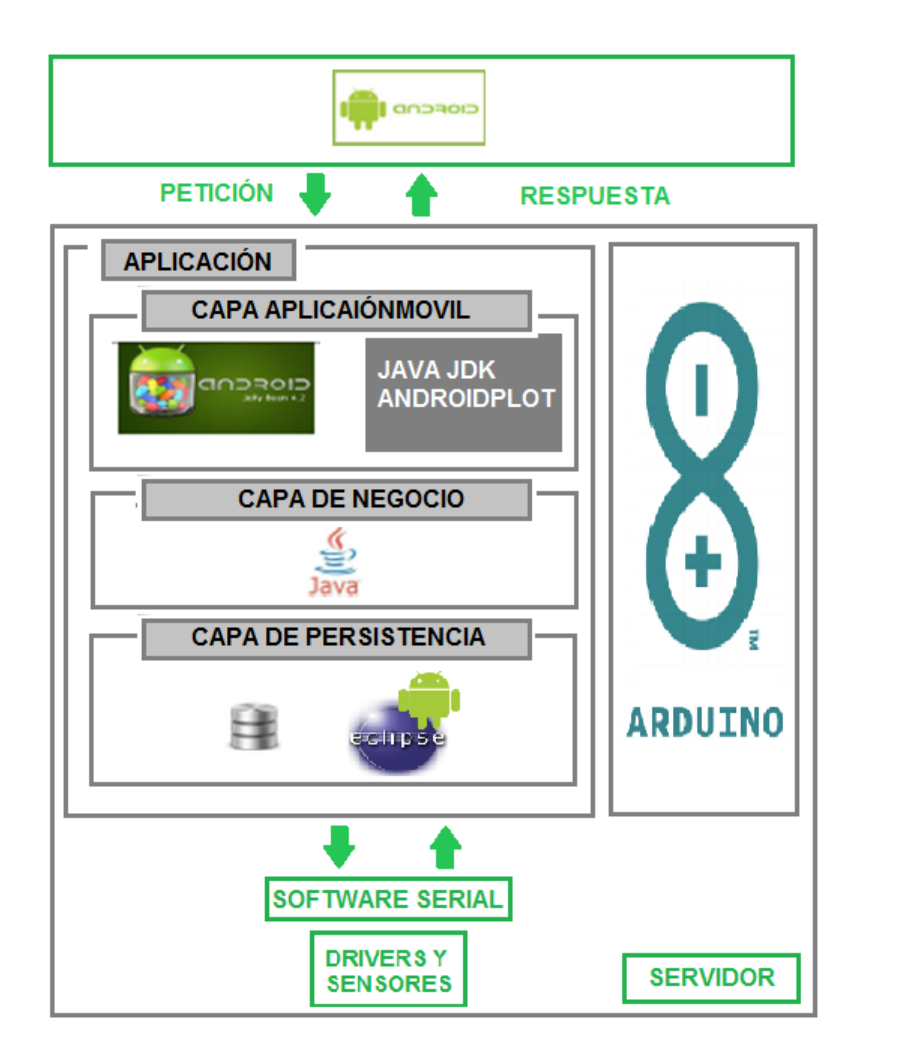

*Figura 40. ARQUITECTURA DEL DISPOSITIVO* 

**Fuente De Elaboración Propia** 

#### **5.2. ARQUITECTURA DEL SISTEMA**

El sistema está basado en una arquitectura mixta, en la parte de hardware, todo el sistema se encuentra bajo el control del circuito conectado a la placa Arduino, el cual maneja los drivers y los sensores. En la parte de software la arquitectura del sistema es de tipo cliente – servidor, pues entre los diferentes bloques de programas se da una petición y se espera una respuesta.

Esta arquitectura se basó en el patrón arquitectónico MVC (*modelo, vista, controlador*).

Se estudiaron y escogieron los dispositivos a utilizar en la construcción del "sistema práctico de guiado con arduino, a escala para tractor agrícola de bajo costo" como lo es: la tarjeta Arduino Mega, la cual contiene el micro controlador ATmega2560; debido a que posee gran cantidad de puertos de entrada y salida lo que brinda la posibilidad de tener un dispositivo con un mayor número de sensores y actuadores. Sensor óptico de herradura: Estos sensores requieren de un componente emisor que genera la luz, y un componente receptor que percibe la luz generada por el emisor, están diseñados especialmente para la detección, clasificación y posicionado de objetos; la detección de formas, colores y diferencias de superficie, incluso bajo condiciones ambientales extremas; por lo que lo convierte en la mejor tecnología de bajo costo para reemplazar el GPS. Sensores ultrasónicos: Se elige este sensor debido a que este puede detectar con mayor precisión los obstáculos que puedan presentarse en la trayectoria o en el recorrido del vehículo. Módulo bluetooth.

Para seleccionar los dispositivos más apropiados para el proyecto, fue necesaria la búsqueda de información técnica sobre estos, en resumen a continuación se describen los elementos usados para el desarrollo del proyecto.

- $\triangleright$  Modulo bluetooth.
- $\triangleright$  Placa arduino mega 2560.
- ▶ Sensor óptico de herradura H21A1.
- $\triangleright$  Placa de circuito impreso.
- Conectores.
- $\triangleright$  Sensor ultrasónico.
- Servomotor.
- > Módulo relé de dos canales.
- > Tractor a escala (juguete).
- > Baterías de 12 voltios.

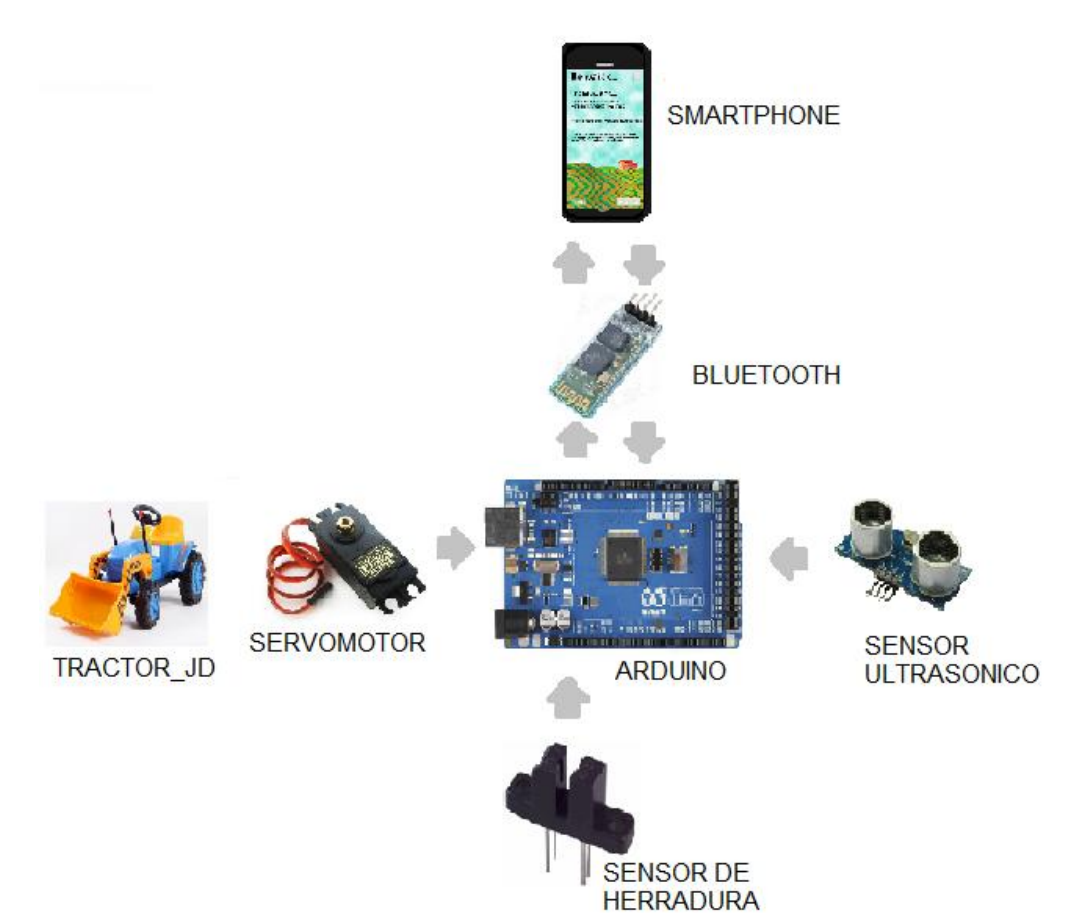

### *Figura 41. ARQUITECTURA DEL SISTEMA*

### **5.3. DISEÑO DEL SISTEMA**

Para el diseño del sistema se hizo una maqueta donde mediante una Protoboard se ubicaron los componentes antes de montar el circuito final el cual iba a estar ubicado en una parte estratégica del tractor a escala; lo que permite mostrar la funcionalidad del sistema, consiste en: utilizando un tractor a escala, por medio de un celular inteligente, se abre la aplicación tractor App, dando paso a la conexión por medio del bluetooth donde se conectara con nuestro sistema, además el tractor cuenta con sensores que permiten guiar de manera autónoma el vehículo, lo que es la base funcional de este proyecto. Estos datos serán recopilados y procesados por la placa Arduino Mega que se encarga de controlar todas las funciones del sistema, esta puede controlarse de manera manual y autónoma.
### **5.3. PRUEBAS**

## **5.3.1. PRUEBAS FUNCIONAL DE LA APLICACIÓN MÓVIL**

 **Presentación de la aplicación:** Al iniciar nuestra aplicación móvil, nos pide encender el bluetooth de nuestro dispositivo, para hacer la conexión a través del arduino con el tractor y el teléfono inteligente.

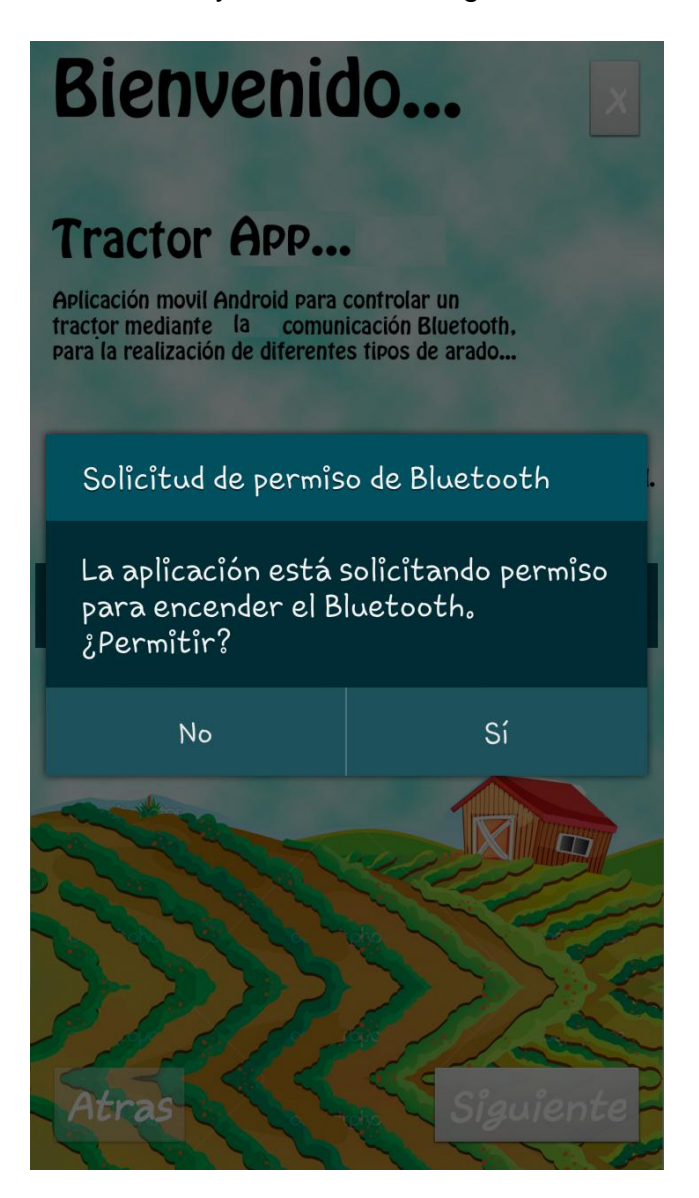

*Figura 42: Inicio de la aplicación.*

 **Conexión:** Aquí podemos observar que ya se ha conectado nuestra aplicación móvil para controlar al tractor, vemos que la aplicación nos presenta una breve descripción acerca de ella, en esta parte de la conexión, en configuración, elegimos el modo en que queremos ejecutar la tarea agrícola, ya sea automático o manual.

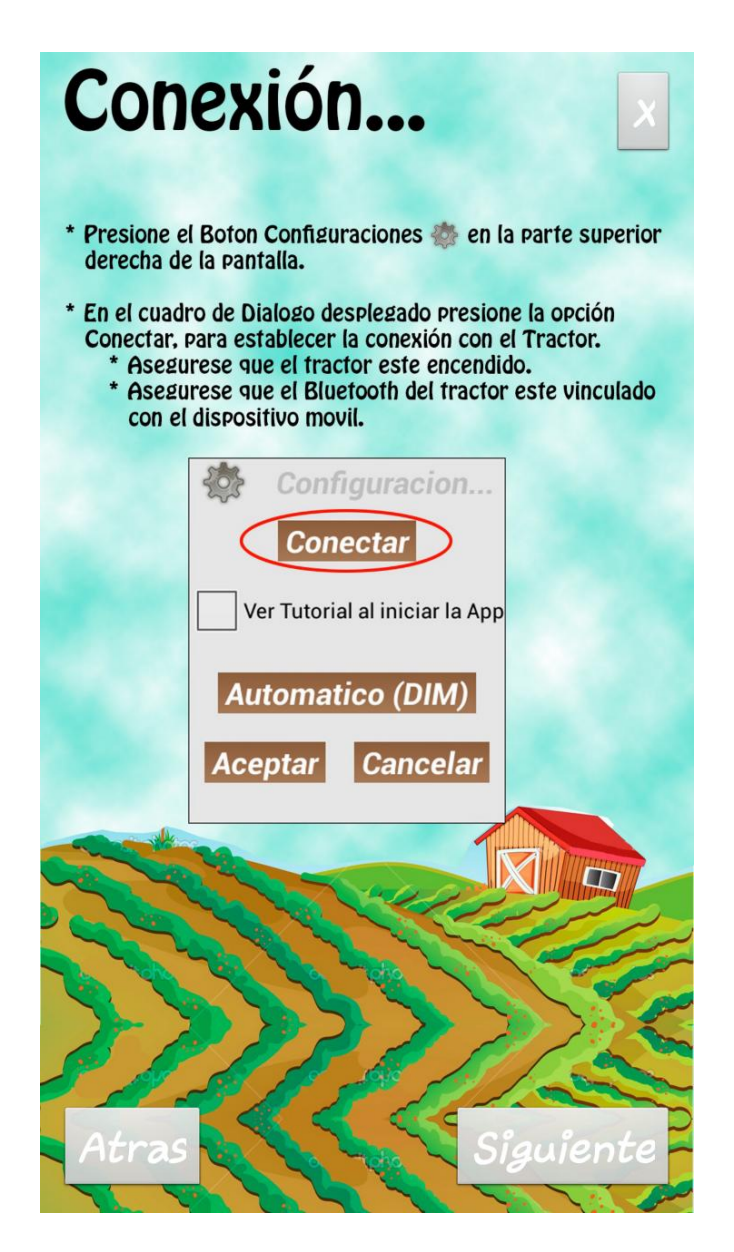

*Figura 43: Sistema conectado.* 

 **Modo Automático:** En esta parte de la aplicación móvil, elegimos que el tractor realizara las tareas de modo autónomo a través de coordenadas.

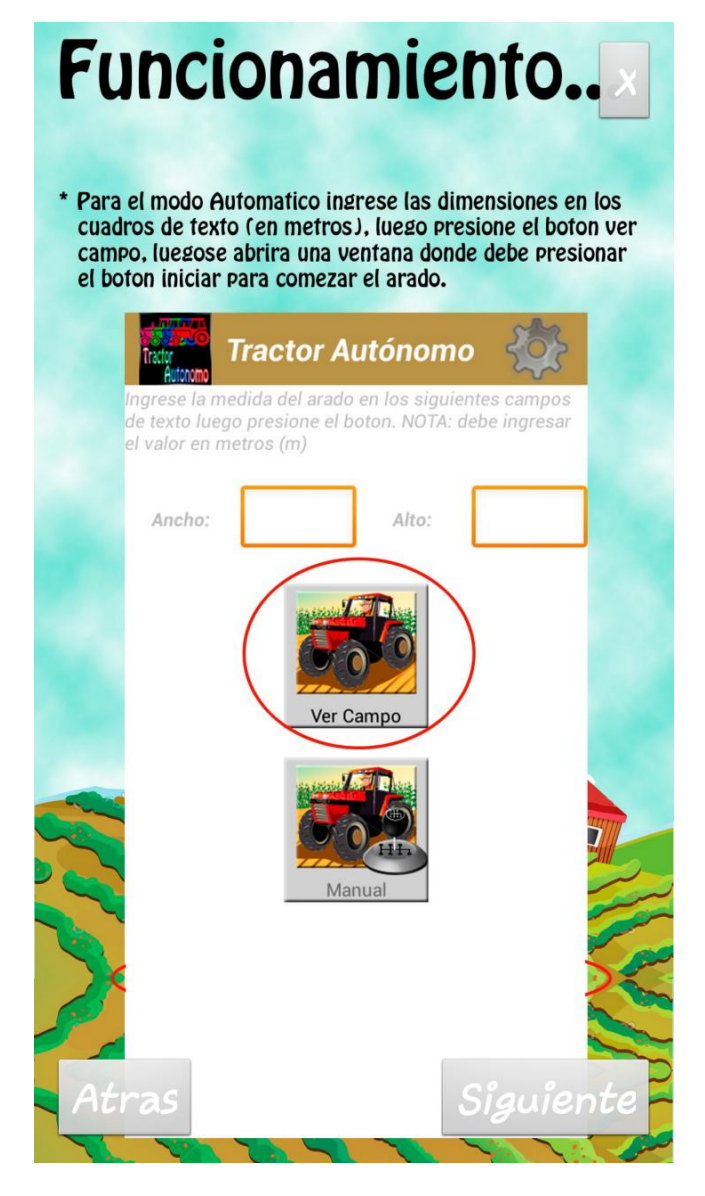

*Figura 44: Modo automático.*

 **Asignación de coordenadas:** Asignamos las coordenadas pertinentes a la labor y pulsamos el botón Ver Campo y de manera automática nos envía a la siguiente interfaz, realizara dicho recorrido al pulsar el botón Iniciar. Al momento de finalizar la labor de una muestra la cantidad de metros recorridos y una gráfica simulando dicha trayectoria.

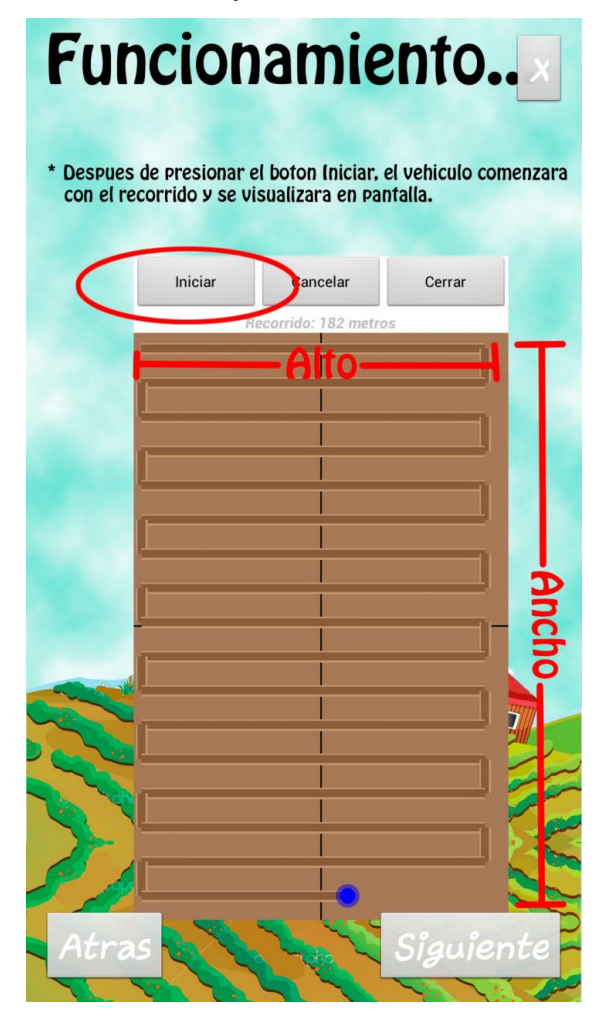

*Figura 45: Asignación de coordenadas.* 

 **Modo Manual:** En esta parte de la aplicación móvil, cambiamos la configuración a modo manual, luego le damos en el botón aceptar y nos envía un mensaje diciendo que se ha guardado la configuración de modo manual.

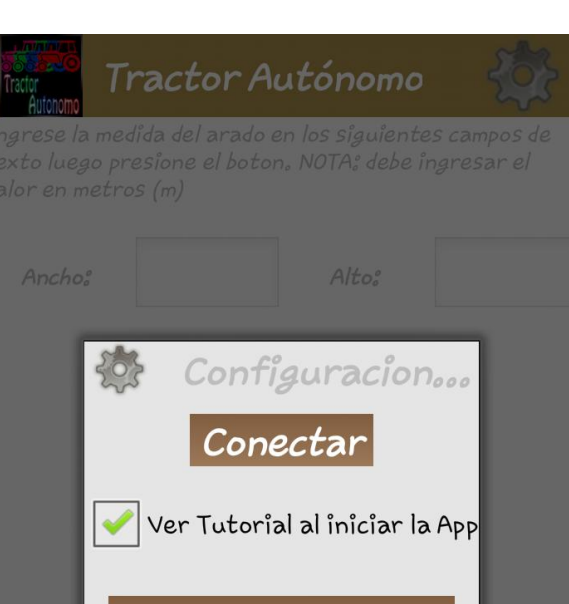

#### **Figura 44: modo manual**

Manual (CONTROL) Cancelar Aceptar

*Figura 46: Configuración manual.*

 **Modo manual:** Al elegir el modo manual, podemos observar que la opción Ver Campo se oculta y queda habilitado el modo manual.

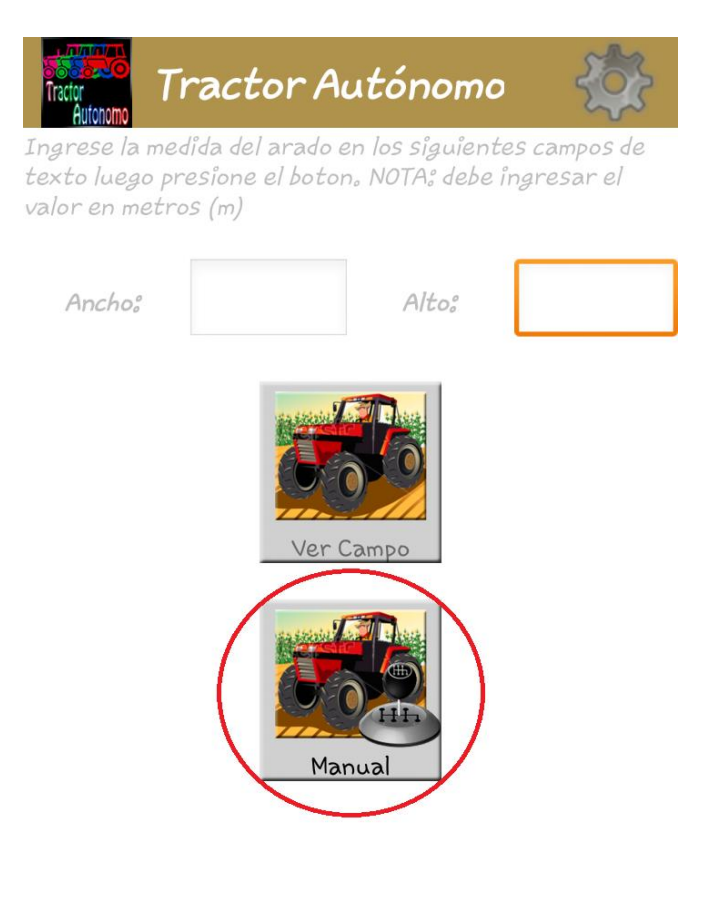

## **Figura 47: Modo Manual.**

 **Modo manual:** ya dentro del modo manual, vemos el siguiente control convencional de video juegos. Este nos permite controlar el tractor, la letra L, este nos permite girar la direccion ya sea para izquierda o derecha. La letra R, este nos da control sobre el motor del tractor, ya sea hacia delante o hacia atrás.

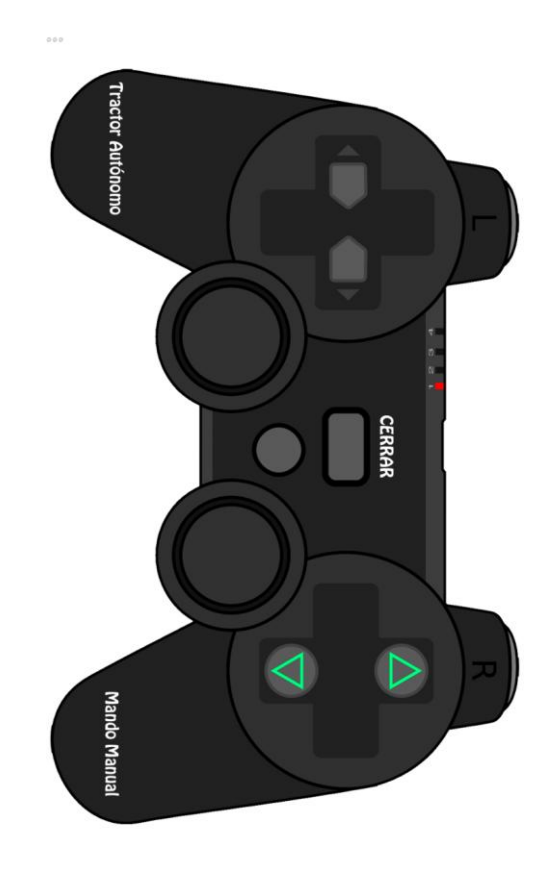

*Figura 48: Control manual.*

## **5.3.2. PRUEBAS FUNSIONAL DEL SISTEMA**

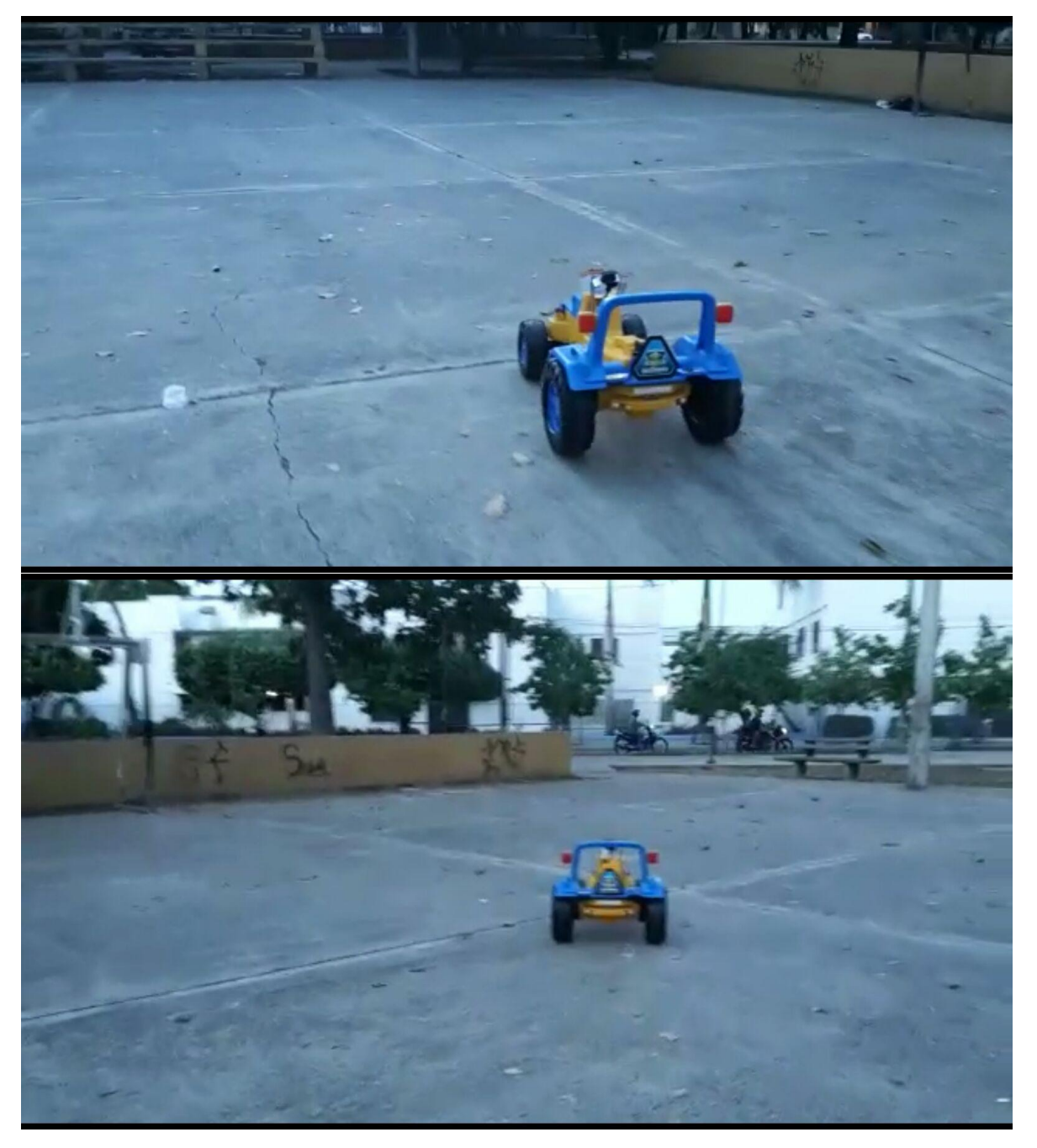

*Figura 49. Tractor en movimiento* 

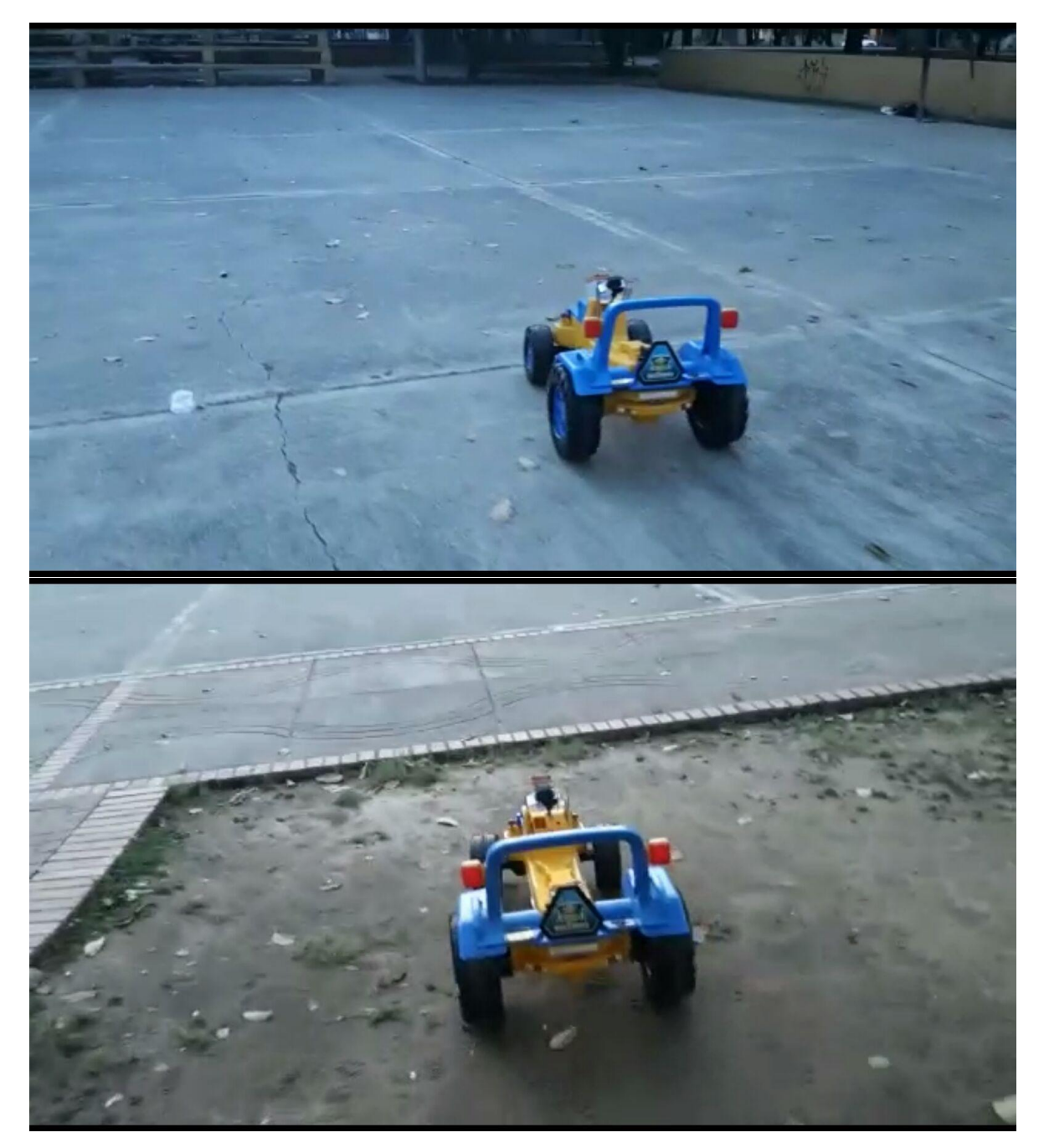

*Figura 40. Tractor en movimiento* 

### **6. CONCLUSIÓN**

Durante el desarrollo de las pruebas se verifico el funcionamiento de topos los componentes del sistema, iniciando con el ingreso de las coordenadas al tractor, las cuales fueron guardadas de manera exitosa. Evento seguido se comprueba la correcta lectura de la información recopilada por cada uno de los sensores y envió de la misma hacia la aplicación. Por último, se confirmó que el recorrido del tractor fue realizado de manera exitosa.

Las limitaciones que se presentaron en el desarrollo de la investigación fueron las siguientes:

Poca información encontrada con respecto a proyectos basados en el micro controlador Arduino, en el tema de tractores automatizados; al igual que proyectos con referencia a la automatización de los vehículos.

La adquisición de algunos materiales electrónicos usados en el proyecto fue complicada debido a que no existen tiendas de distribución de los mismos en la ciudad.

Una de las metas del proyecto era proporcionar un sistema lo más económico posible pues al observar las alternativas existentes en el mercado se encontró que dichos sistemas, no son muy adaptables y mucho menos económicos, con este proyecto se quiso darle mayor control y flexibilidad a los pequeños y medianos agricultores, proporcionando un sistema de menos costo.

La implementación se llevó a cabo a través de una aplicación móvil que permitió controlar el sistema y además permitió realizar los recorridos por medio de los sensores y estado del tractor.

Se logra informar al usuario por medio de aplicación móvil cada que el tractor culmina con una tarea antes programada.

El sistema se construyó de tal manera que cada sensor cumpliera con su funcionalidad, así no toda la carga de procesamiento incurrirá sobre un solo

82

elemento. Esta arquitectura distribuida hizo que el sistema fuera más y fácil al momento de solucionar cualquier inconveniente que se pudiera presentar.

De lo antes mencionado se logró implementar un sistema que permitió controlar el proceso de un tractor de manera autónoma, obteniendo al final una serie de datos, como la distancia recorrida por el tractor, cabe resaltar que el sistema presenta un gran nivel educativo, pues en su desarrollo se vieron abarcadas muchas ramas que contribuyeron con el aporte de cono0ciemiento esencial para nuestra formación académica, como son: arquitectura del computador, sistemas operativos, electrónica digital, desarrollo de software.

Gracias a los datos obtenidos se puede decir que se han cumplido todos los objetivos propuestos y que el sistema presenta un correcto funcionamiento.

# **ANEXOS**

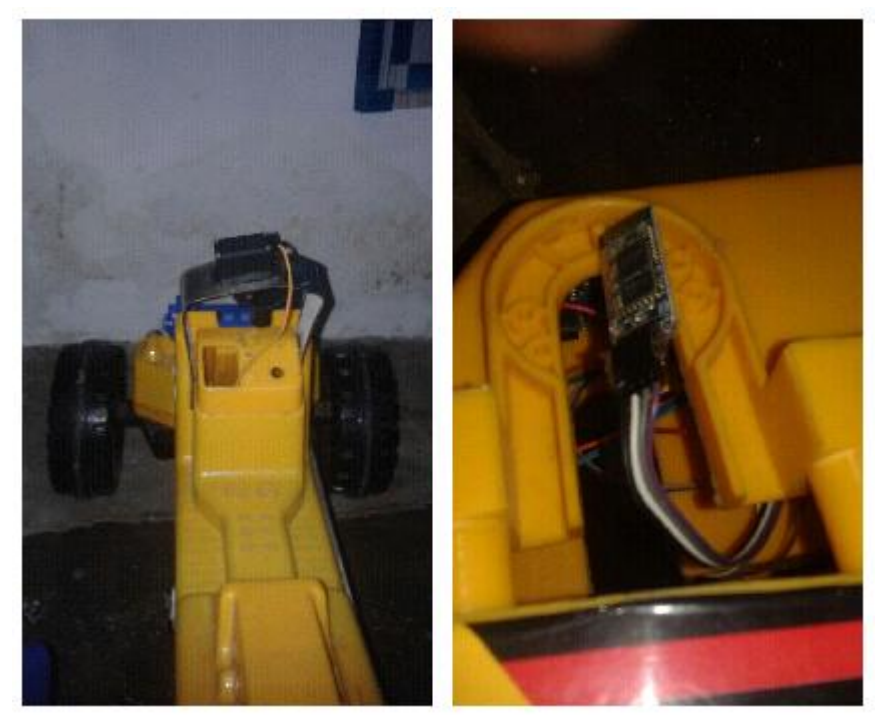

*Figura 41. Intalacion servomotor y bluetooth* 

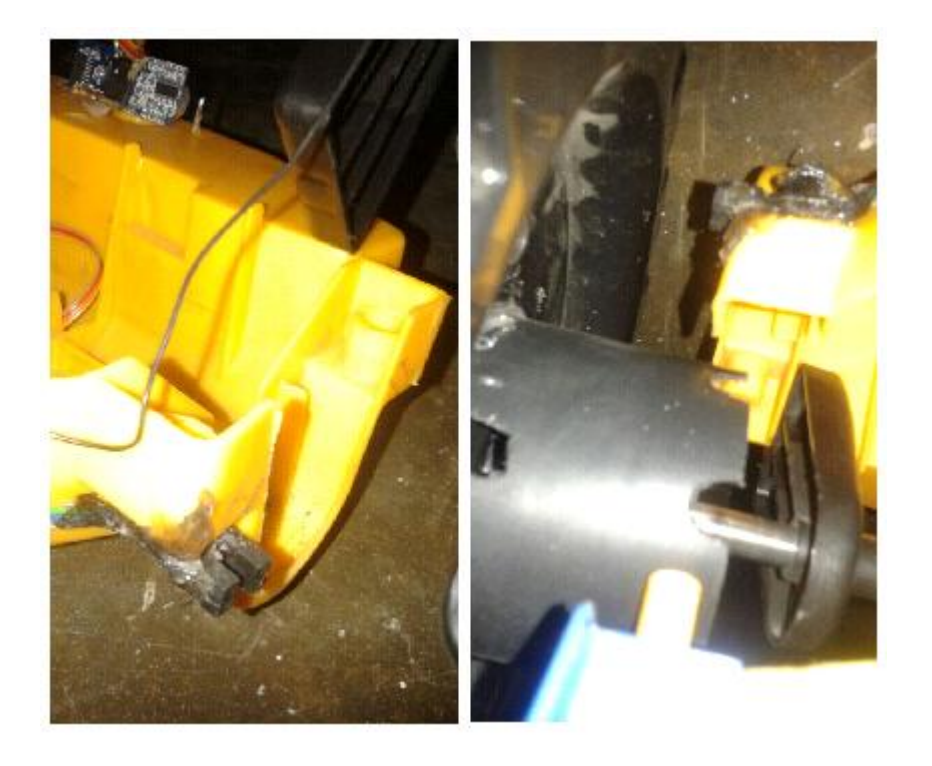

*Figura 42. Instalacion sensor herradura*

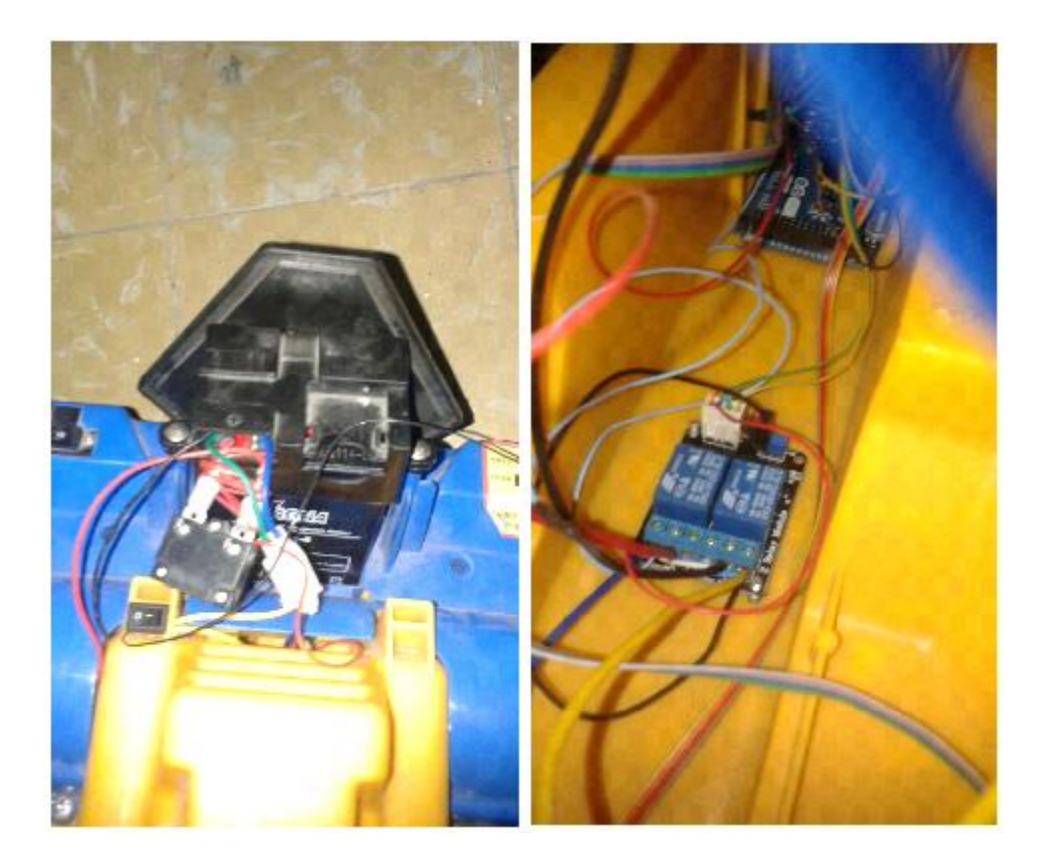

*Figura 43. Fuente de carga y modulo relé* 

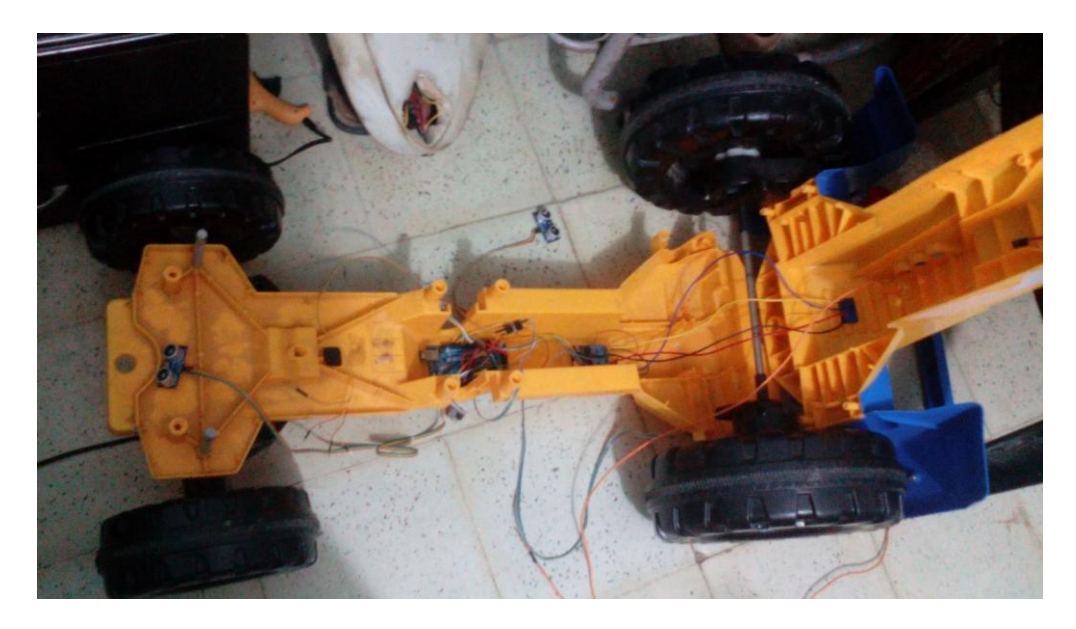

*Figura 44. Instalación del sistema*

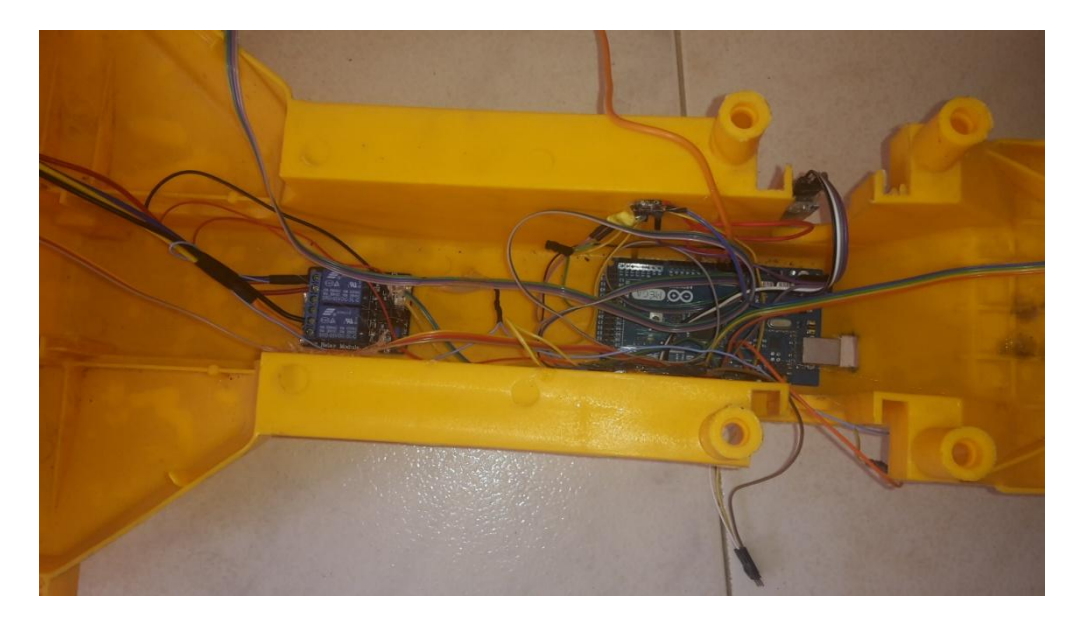

*Figura 45. Montadura del sistema arquitectónico* 

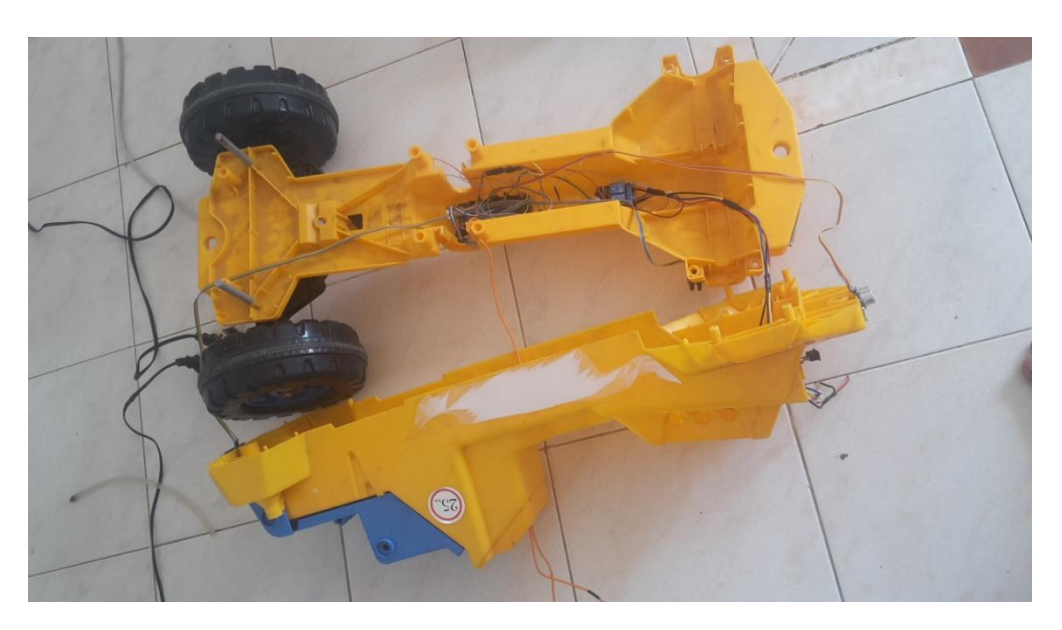

*Figura 46. Alineando la dirección* 

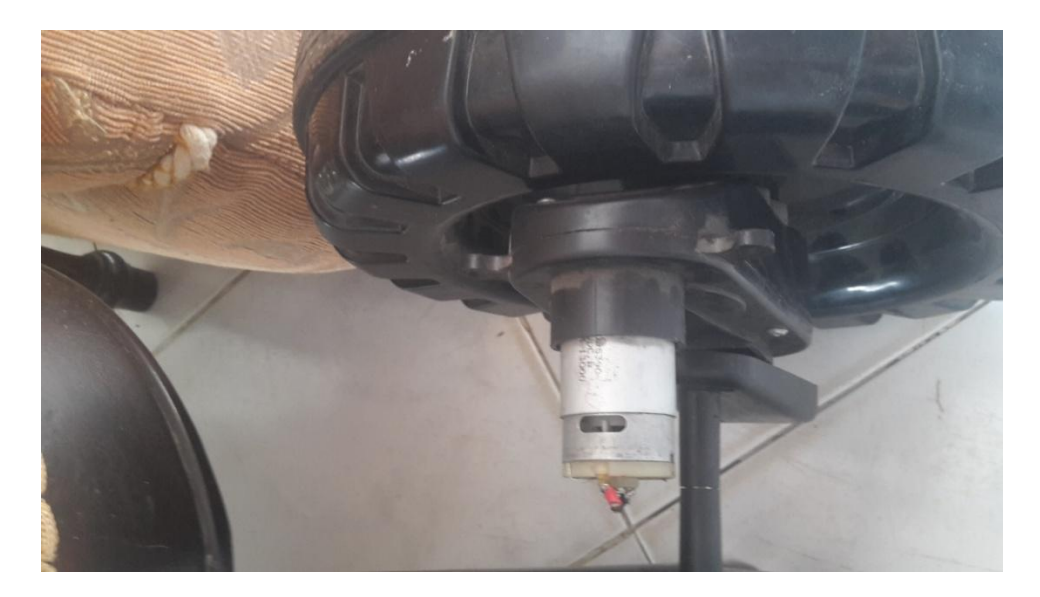

*Figura 47. Motor* 

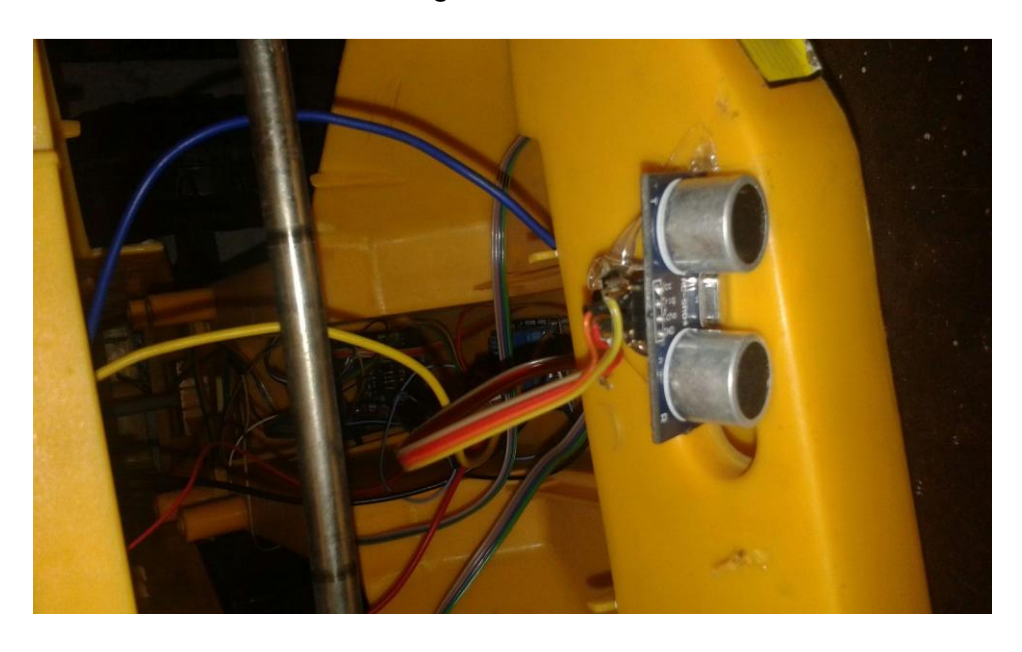

*Figura 48. Instalación de sensores ultrasónico*

## **REFERENCIAS BIBLIOGRÁFICAS**

- Trucount, J. M. (2013). *http://www.monografias.com/trabajos14*. Recuperado el 15 de ABRIL de 2015, de [www.trucount.com](http://www.trucount.com/)
- BAEZA, J. P. (2009). *GRUPO DE INNOVACIÓN EDUCATIVA EN AUTOMÁTICA.* Recuperado el 14 de MAYO de 2015, de <http://www.geosistemassrl.com.ar/folletos/17.pdf>
- LÓPEZ, J. G. (29 de MARZO de 2014). *http://es.scribd.com/.* Recuperado el 14 de JUNIO de 2015, de http://es.scribd.com/doc/215145481/Arduino-ArduinoBoardMega2560
- RIOPAILA CASTILLA S.A. (2013). COSECHADORA COLOMBIANA. Recuperado el 16 de JULIO de 2015, de [http://www.riopailacastilla.com/index.php?option=com\\_content&view=article](http://www.riopailacastilla.com/index.php?option=com_content&view=article&id=33&Itemid=38) [&id=33&Itemid=38](http://www.riopailacastilla.com/index.php?option=com_content&view=article&id=33&Itemid=38)
- CLAAS KGAA MBH. (2005). HELMUT CLAAS GMBH. Recuperado el 26 de AGOSTO del 2015, de<http://www.claas.es/>
- TRACTODRIVE (2013) TECHNOLOGY FOR AGRICULTURE. Recuperado 30 noviembre de 2014, de <http://www.tractordrive.es/index.php/es/>
- DEERE & COMPANY (2015). SISTEMA INTEGRADO AUTOTRAC. Recuperado el 30 de septiembre de 2014 de [http://www.deere.es/wps/dcom/es\\_ES/products/equipment/agricultural\\_man](http://www.deere.es/wps/dcom/es_ES/products/equipment/agricultural_management_solutions/guidance_and_machine_control/autotrac/autotrac.page) [agement\\_solutions/guidance\\_and\\_machine\\_control/autotrac/autotrac.page](http://www.deere.es/wps/dcom/es_ES/products/equipment/agricultural_management_solutions/guidance_and_machine_control/autotrac/autotrac.page)
- MASSEY FERGUSON. (2015). INGENIERIA AGRICOLA. Recuperado el 16 JUNIO de 2015, de [http://www.masseyferguson.com.ar/piloto](http://www.masseyferguson.com.ar/piloto-automatico.htm)[automatico.htm](http://www.masseyferguson.com.ar/piloto-automatico.htm)
- TDROBOTICA.CO. (31 de OCTUBRTE de 2010). *http://tdrobotica.co/*. Recuperado el 14 de MAYO de 2015, de http://tienda.tdrobotica.co/producto/94
- SENSORES PERIFÉRICOS. (2013). VICFLO. Recuperado el 24 de FEBRERO de 2015, de http://profesores.fib.unam.mx/vicflo/Dise%F1o%20de%20Sistemas%20Digitales/Datasheet/Se nsores.pdf
- ARADO DE DISCOS Y RASTRAS. (2015). Recuperado el 16 de marzo del 2015, de <http://html.rincondelvago.com/arado-de-discos-y-rastras.html>
- ARADO. (2010). Recuperado el 10 de noviembre de 2014, de [https://es.wikipedia.org/wiki/Arado\\_\(agricultura\)](https://es.wikipedia.org/wiki/Arado_(agricultura))
- LEE H. GOLDBERG. (01 DE ENERO 2012). DIGI-KEY. Recuperado el 01 de septiembre de 2015, de [http://www.digikey.com/es/articles/techzone/2012/feb/arduinos-analog](http://www.digikey.com/es/articles/techzone/2012/feb/arduinos-analog-functions-how-to-use-them-in-your-next-design)[functions-how-to-use-them-in-your-next-design](http://www.digikey.com/es/articles/techzone/2012/feb/arduinos-analog-functions-how-to-use-them-in-your-next-design)
- SERVOMOTOR. (2014). Recuperado el 07 de JUNIO de 2015, de http://www.infoab.uclm.es/labelec/solar/electronica/elementos/servomotor.htm
- AGRICULTURA PRIMERO. (4 de NOVIEMBRE 2011). Recuperado el 21 de NOVIEMBRE de 2015, de http://agriculturaprimeros.blogspot.com.co/2011/11/implementos-agricolas.html
- ASTRIUM, DIGITALGLOBE. (2014). Recuperado el 15 de AGOSTO de 2015, de http://www.android.com